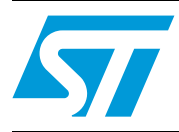

# EVALSPEAr310 - evaluation board for the SPEAr310

# <span id="page-0-0"></span>**1 Description**

This user manual describes how to use the EVALSPEAr310 evaluation board for SPEAr310.

It is intended to be used for three main purposes:

- To allow you to quickly evaluate and debug software for the SPEAr310
- Act as a learning tool to rapidly get familiar with the SPEAr310 features
- Provide a starting point for the development of the final application board

The EVALSPEAR310 board is equipped with one MII Ethernet port, four SMII Ethernet ports, six RS232 ports, two HDLC based RS485 ports and one E1/TDM port. Memory devices included are NAND Flash, parallel NOR Flash, serial NOR Flash, and I²C EEPROM.

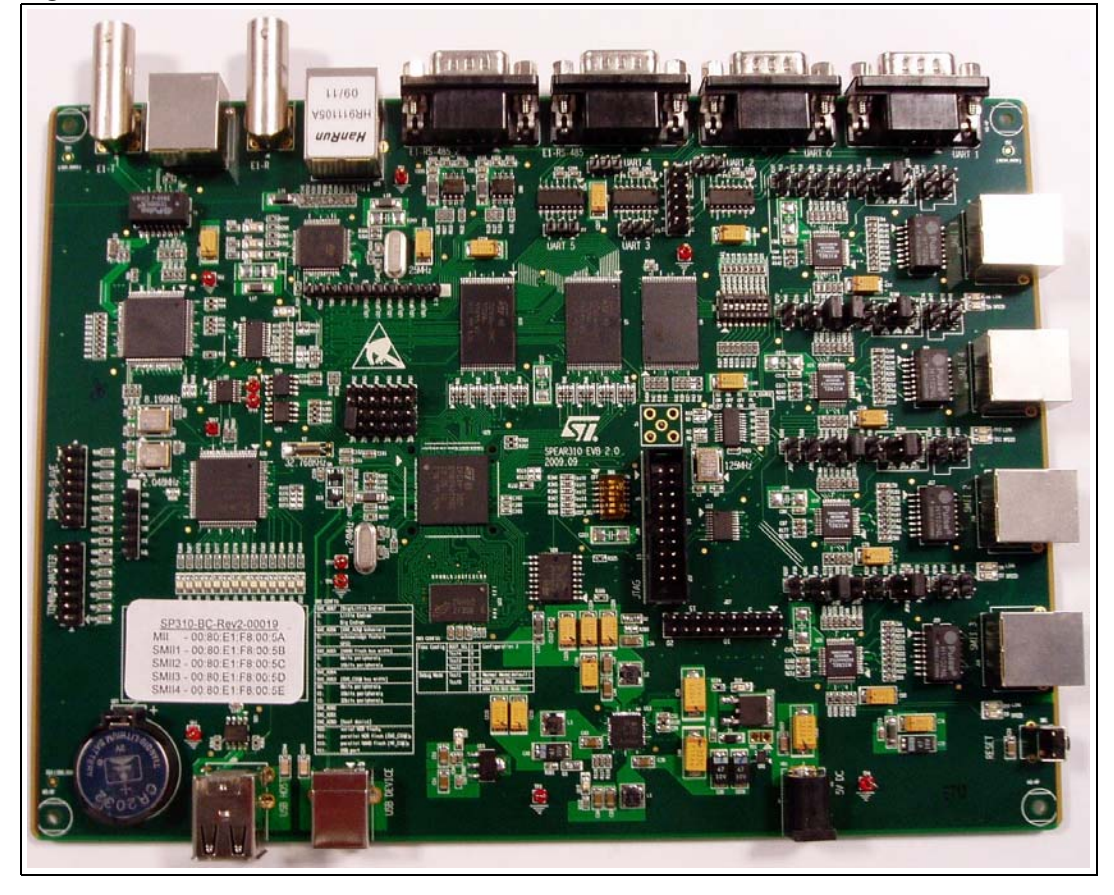

<span id="page-0-1"></span>**Figure 1. EVALSPEAr310 evaluation board**

# **Contents**

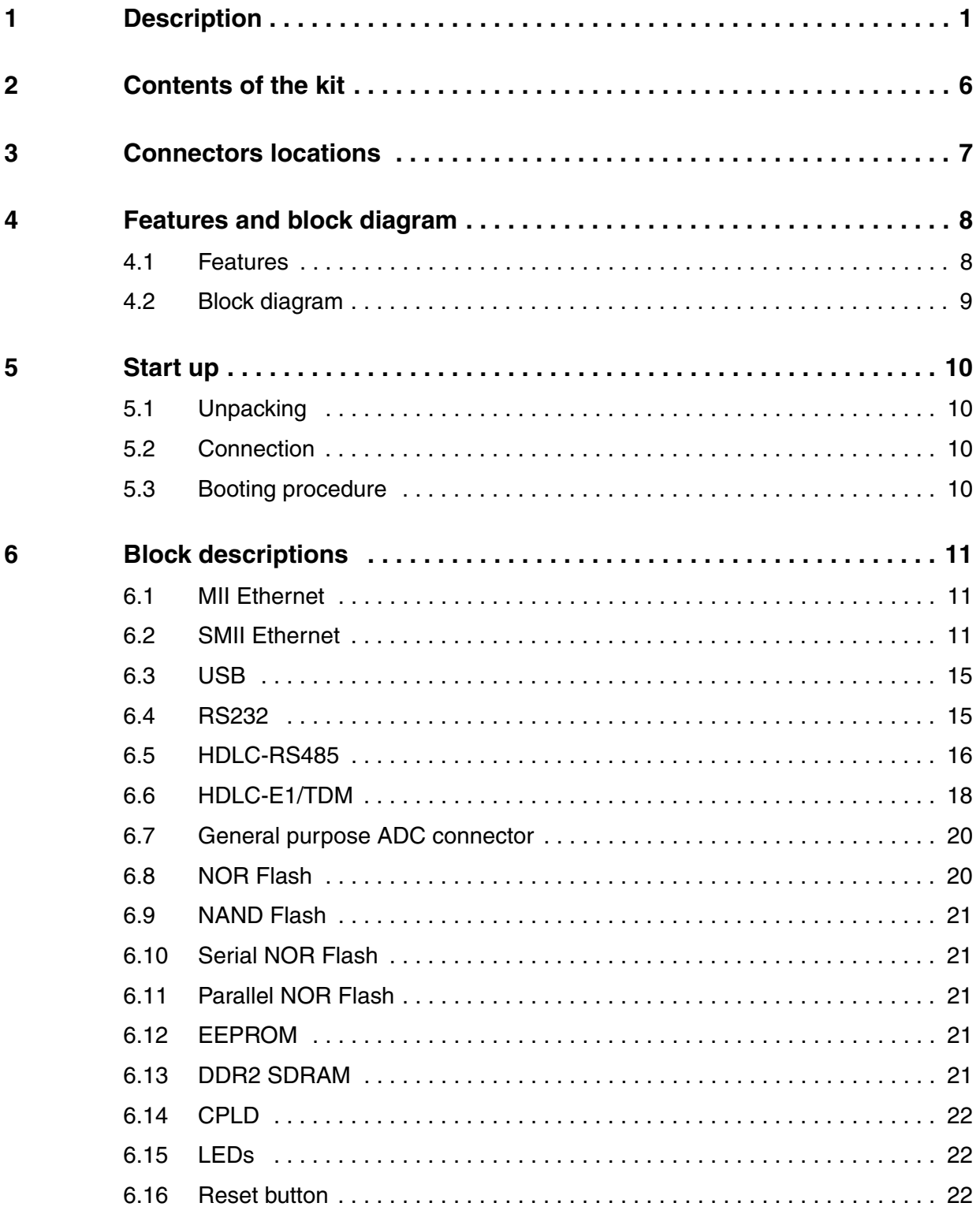

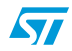

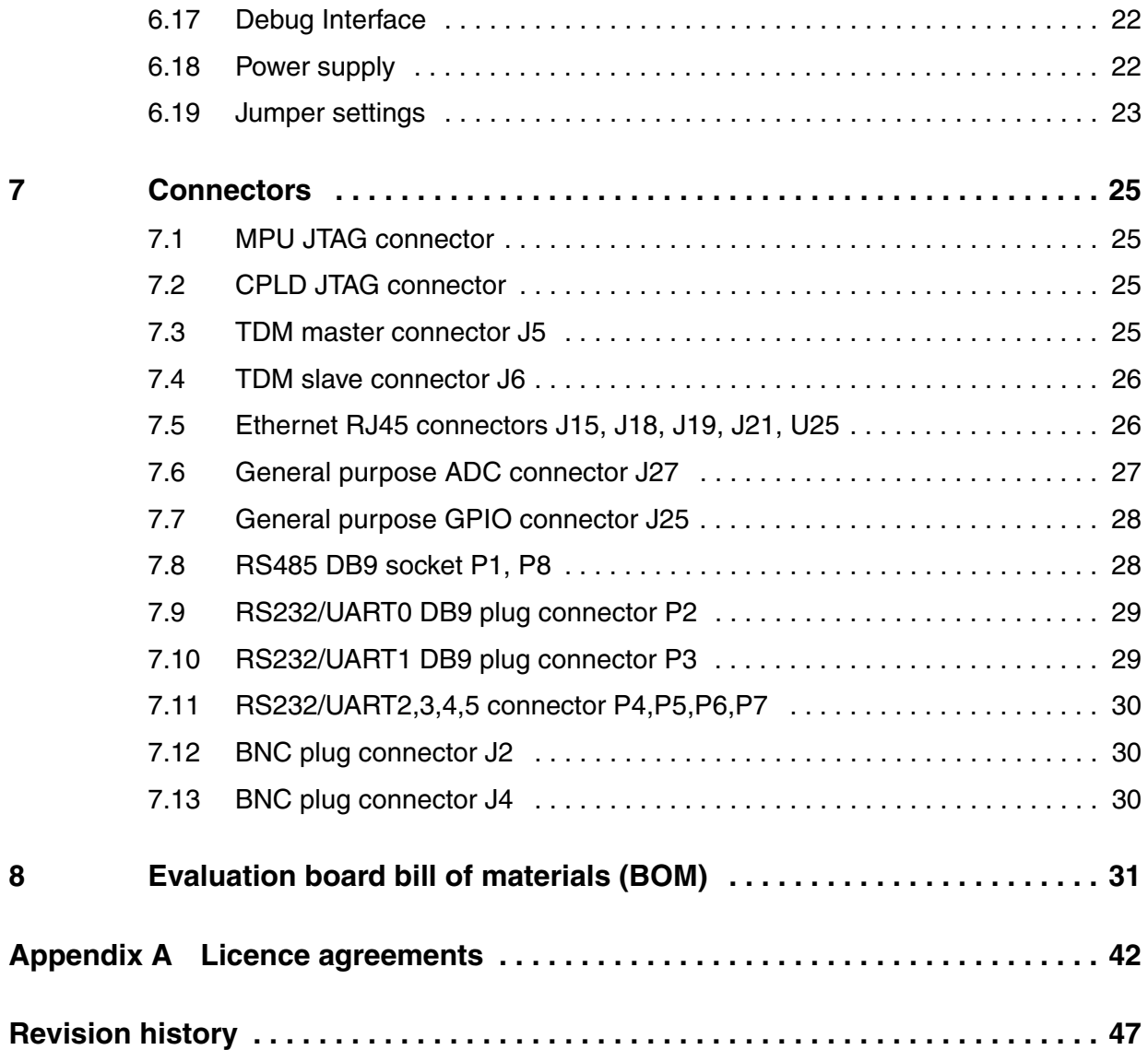

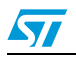

# **List of tables**

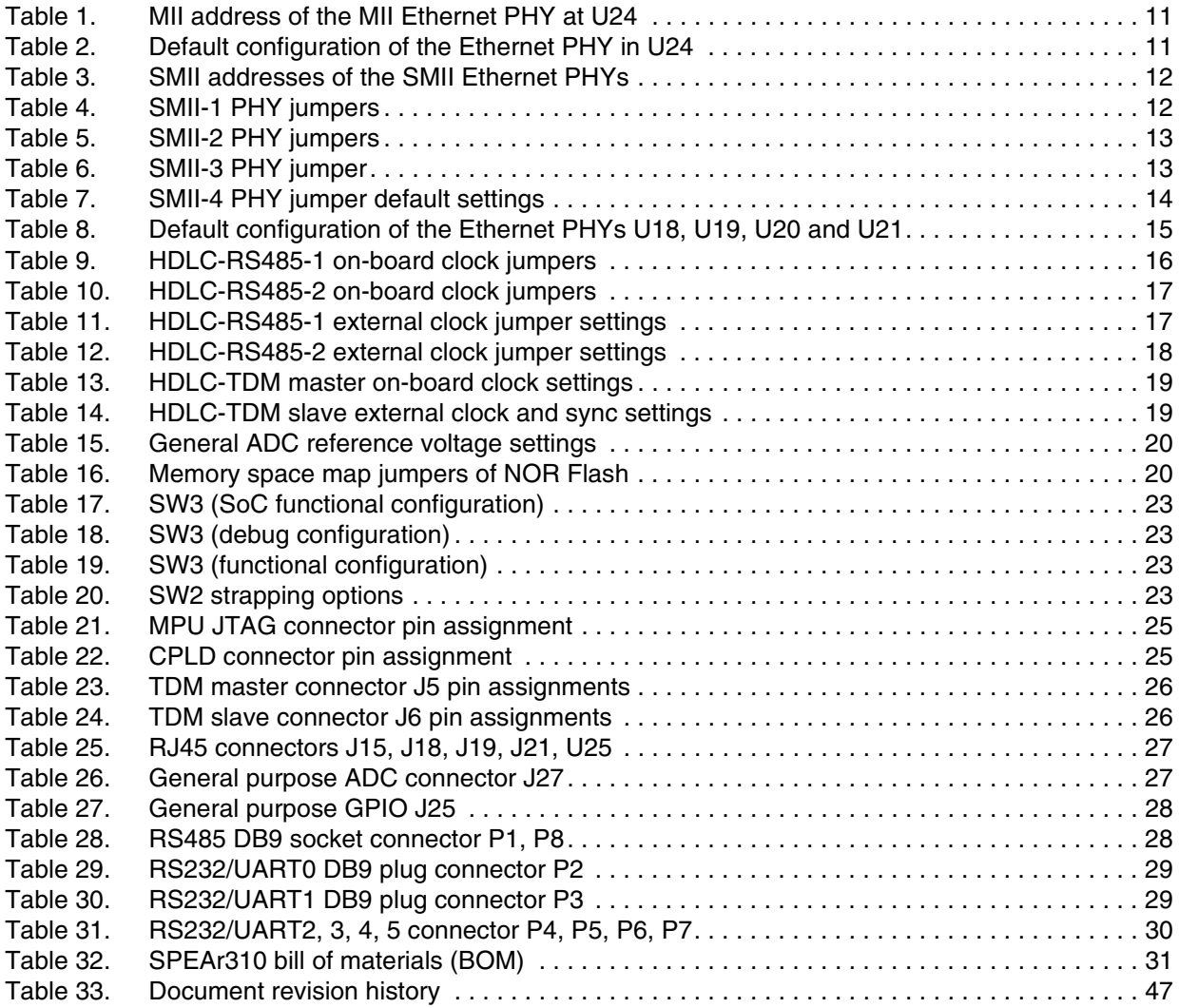

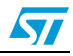

# **List of figures**

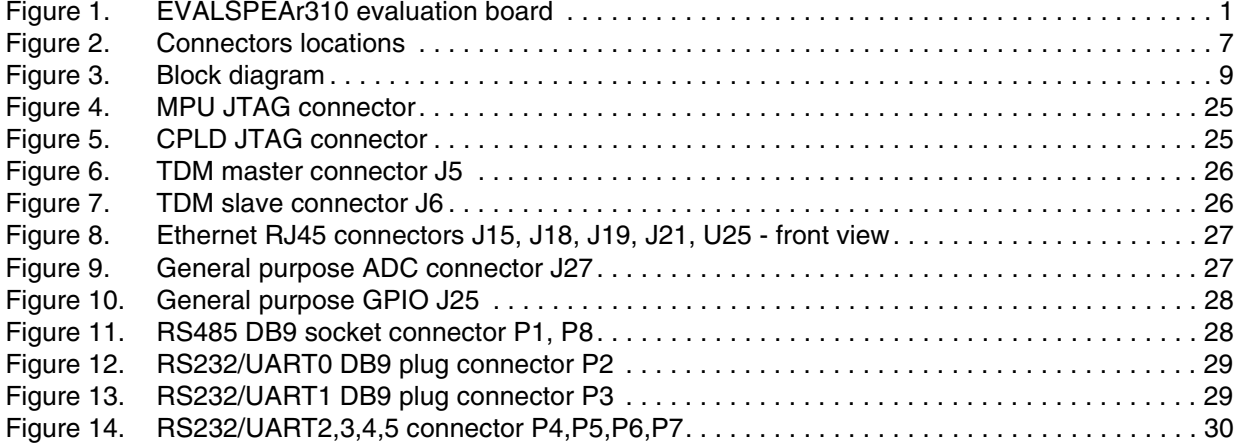

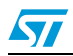

# <span id="page-5-0"></span>**2 Contents of the kit**

The EVALSPEAR310 evaluation board kit contains:

- SPEAr310 evaluation board
- AC adapter (output voltage 5 V)
- 2 plug adapters (USA/Europe)
- User manual

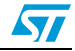

 $\sqrt{2}$ 

# **3 Connectors locations**

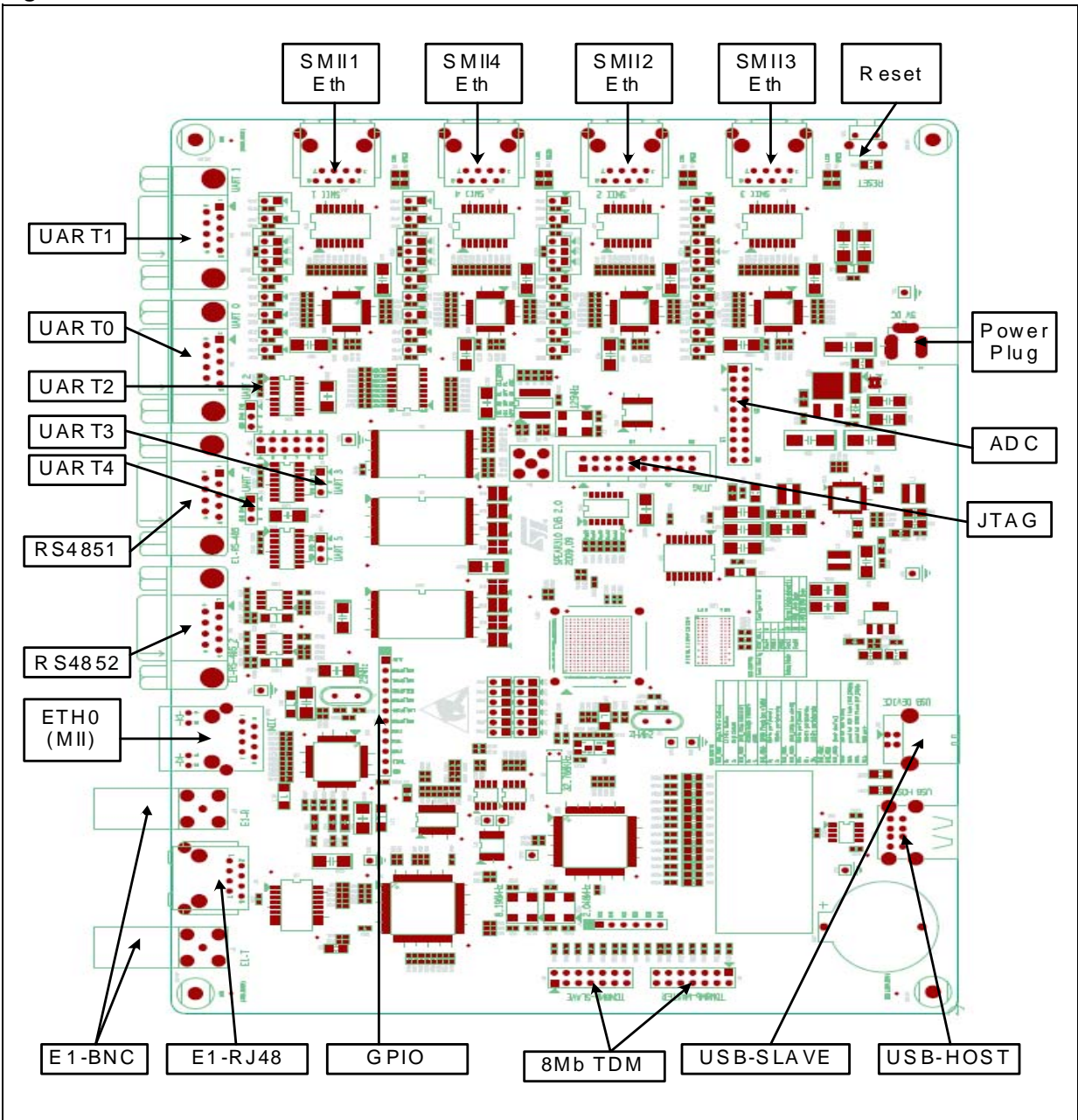

#### **Figure 2. Connectors locations**

# **4 Features and block diagram**

#### <span id="page-7-0"></span>**4.1 Features**

- SPEAr310 embedded MPU
- Up to 2 Gbits DDR2 333 MHz (std 128 Mbytes)
- Up to 1.5 Gbytes Parallel NOR Flash (std 16 Mbytes)
- Up to 16 Mbytes Serial NOR Flash memory (std 64 Mbytes)
- Up to 2 Gbits NAND Flash memory (std 64 Mbytes)
- 4 Kb Serial I<sup>2</sup>C EEPROM
- 4 Mb SPI Flash memory
- Two USB 2.0 full Host port channels
- One USB 2.0 high speed Device
- One 10/100 Ethernet port based on MII PHY
- Four 10/100 Ethernet port based on SMII PHY
- One E1, 2x BNC/RJ48(2.048 Mbits)
- Two HDLC RS485 DB9 ports (up to 4 MHz)
- One HDLC-TDM port (8 Mb, 128 TS)
- Six Serial ports (up to 115 kbaud)
- 8 ADC channels (10 bit, 1 Msamples)
- 6 GPIOs
- JTAG debug port

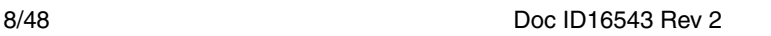

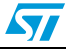

# <span id="page-8-0"></span>**4.2 Block diagram**

<span id="page-8-1"></span>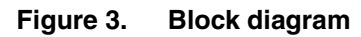

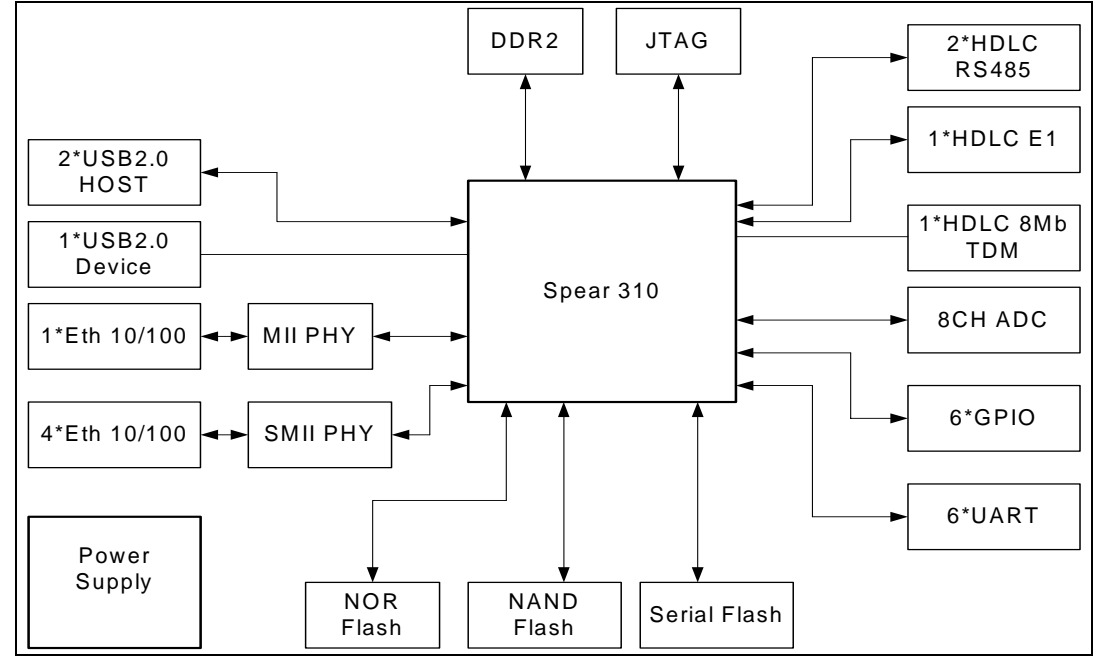

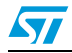

# <span id="page-9-0"></span>**5 Start up**

### <span id="page-9-1"></span>**5.1 Unpacking**

#### **ELECTROSTATIC WARNING:**

**The SPEAr310 evaluation board is shipped in protective anti-static packaging. The board must not be subjected to high electrostatic potentials. General practices for working with static sensitive devices should be applied when working with this board.**

- **Wear an anti-static wristband** Wearing a simple anti-static wristband can help to prevent ESD from damaging the SPEAr310 evaluation board.
- **Self-grounding** Touch a grounded conducting material before handling and periodically while handling the SPEAr310 evaluation board.
- **Use an anti-static pad** When configuring the SPEAr310 evaluation board, place it on an antic-static pad to reduce the possibility of ESD damage.
- **Only handle the board edges** When handling the SPEAr310 evaluation board.

### <span id="page-9-2"></span>**5.2 Connection**

- Connect a serial cable (RS232 on UART0) to a host PC.
- On a host PC running Windows or Linux, start the Terminal program.
- Connect the AC Adapter to a power outlet.
- Power ON the board (plug the jack of the AC/Adapter on VB1). A sequence of boot messages is displayed, followed by the Linux console prompt.

For more information, refer to the *Getting started with Linux for SPEAr (UM0844)* available on www.st.com.

## <span id="page-9-3"></span>**5.3 Booting procedure**

The SPEAr310 board is able to boot a Linux kernel pre-installed in the serial NOR Flash.

At power on, the serial port outputs a brief header message with some uBoot information (uBoot version, SDK version, and some internal hardware information). At this point you can choose to:

- 1. **Stop the system directly in uBoot**: For this you have to press the spacebar on the host computer keyboard before the boot delay time expires (default is 3 seconds).
- 2. **Boot Linux**: The system logs you in automatically as super user and the Linux shell prompt is displayed on the screen.

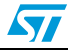

# <span id="page-10-0"></span>**6 Block descriptions**

#### <span id="page-10-1"></span>**6.1 MII Ethernet**

There is one MII Ethernet PHY available on the board at U24, connected through the media independent interface to the Ethernet MAC on the CPU processor.

By default the MII address of the MII Ethernet PHY is selected as shown in *[Table 1.](#page-10-3)*

#### <span id="page-10-3"></span>Table 1. **MII address of the MII Ethernet PHY at U24**

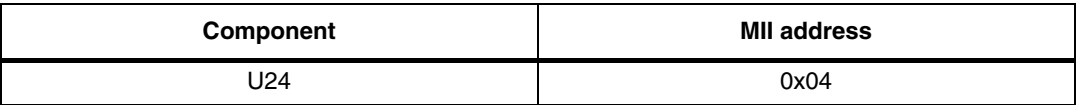

By default the initial configuration of the MII Ethernet PHY is selected as shown in *[Table 2.](#page-10-4)*

<span id="page-10-4"></span>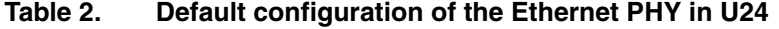

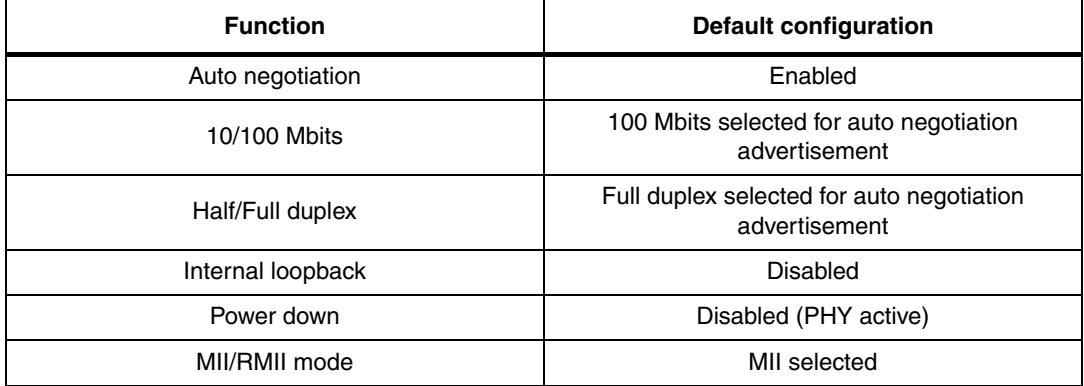

There are two LEDs embedded in each RJ45 connector (U25) which are used to indicate the status of the line:

- The green LED in the connector is driven on continuously when the Ethernet link is established with the counterpart.
- The yellow LED in the connector blinks when there is TX or RX activity.

The Serial Management Interface (SMI) is part of the MII interface and is used to transfer management information between MAC and PHY (access to the PHY registers).

For the correct functionality of the MII Ethernet PHY (U24 in MII mode), it is necessary to clock with a by 25 MHz clock. The default option is to use oscillator OSC1.

### <span id="page-10-2"></span>**6.2 SMII Ethernet**

There are four SMII Ethernet PHYs available on the board at U18, U19, U20 and U21, connected through serial media independent interfaces to the Ethernet MACs in the SPEAr310 MPU.

By default the SMII addresses of the SMII Ethernet PHYs are selected as shown in *[Table 3](#page-11-0)*.

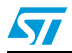

| Component | <b>MII address</b> |
|-----------|--------------------|
| U18       | 0x01               |
| U19       | 0x03               |
| U20       | 0x05               |
| U21       | 0x07               |

<span id="page-11-0"></span>Table 3. **SMII addresses of the SMII Ethernet PHYs** 

By default the external configuration of the SMII-1 Ethernet PHYs is selected as shown in *[Table 4](#page-11-1)*.

| Jumper           | <b>Description</b>                                                                                                    | <b>Default configuration</b>                   |
|------------------|----------------------------------------------------------------------------------------------------|------------------------------------------------|
| JP13, JP14, JP15 | SMII PHY U18 mode configuration:<br>Default: JP13-open, JP14-fitted, JP15-open:<br>Set U18 to work as SMII function      | <b>JP10</b><br>$\bullet$   JP11<br><b>JP12</b> |
| JP10, JP11, JP12 | <b>SMII PHY U18 address configurations:</b><br>Default: JP10-open, JP11-open, JP12-open:<br>Set SMII-1 PHY address: 0x01 | <b>JP10</b><br><b>JP11</b><br><b>JP12</b>      |
| JP16             | Isolate mode:<br>$Pull-up = Enable$<br>Pull-down (default) = Disable                                                     | <b>JP16</b>                                    |
| <b>JP17</b>      | Nway auto-negotiation enable:<br>Pull-up (default) = Enable auto-negotiation<br>Pull-down = Disable auto-negotiation     | <b>JP17</b>                                    |
| <b>JP18</b>      | Speed mode:<br>Pull-up (default) = $100$ Mbps<br>Pull-down $= 10$ Mbps                                                   | <b>JP18</b>                                    |
| JP19             | Duplex mode:<br>Pull-up (default) = Half duplex<br>$Pull-down = Full duplex$                                             | <b>JP19</b>                                    |

<span id="page-11-1"></span>Table 4. **SMII-1 PHY jumpers** 

By default the external configuration of the SMII-2 Ethernet PHYs is selected as shown in *[Table 5](#page-12-0)*.

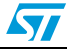

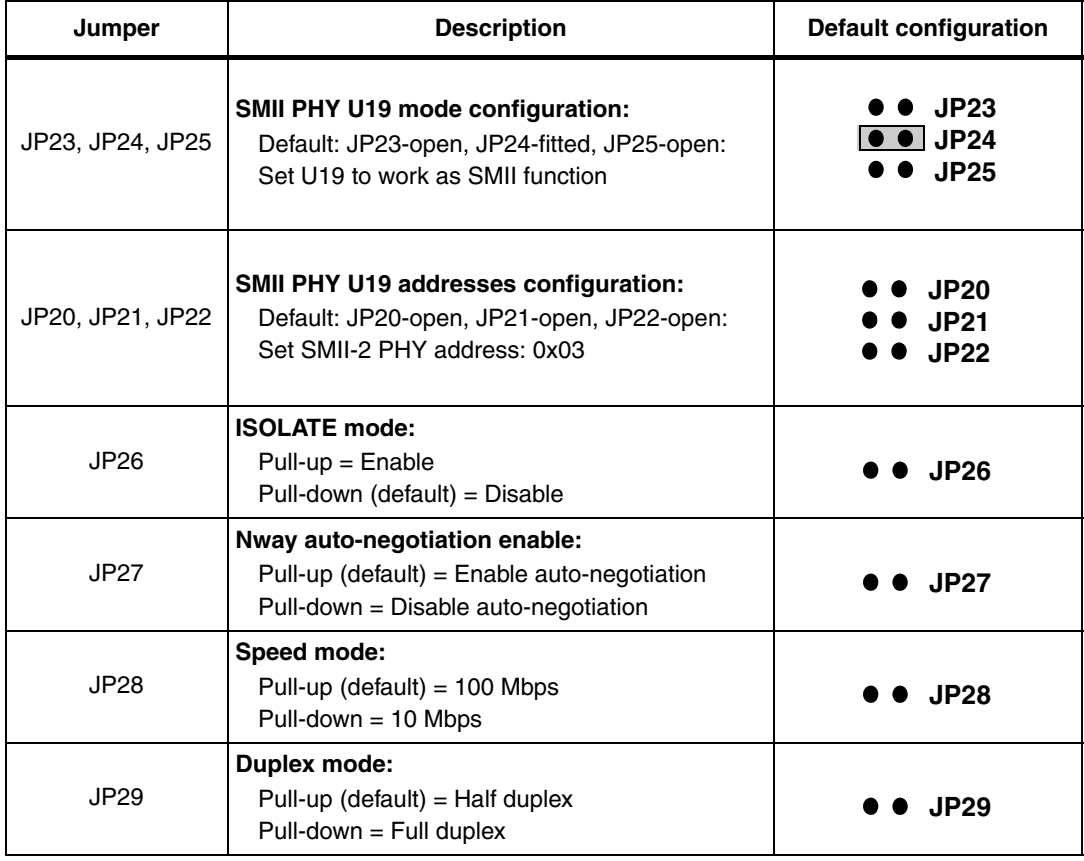

<span id="page-12-0"></span>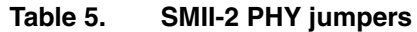

By default the external configuration of the SMII-3 Ethernet PHYs is selected as shown in *[Table 6.](#page-12-1)*

<span id="page-12-1"></span>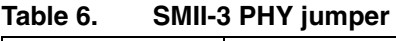

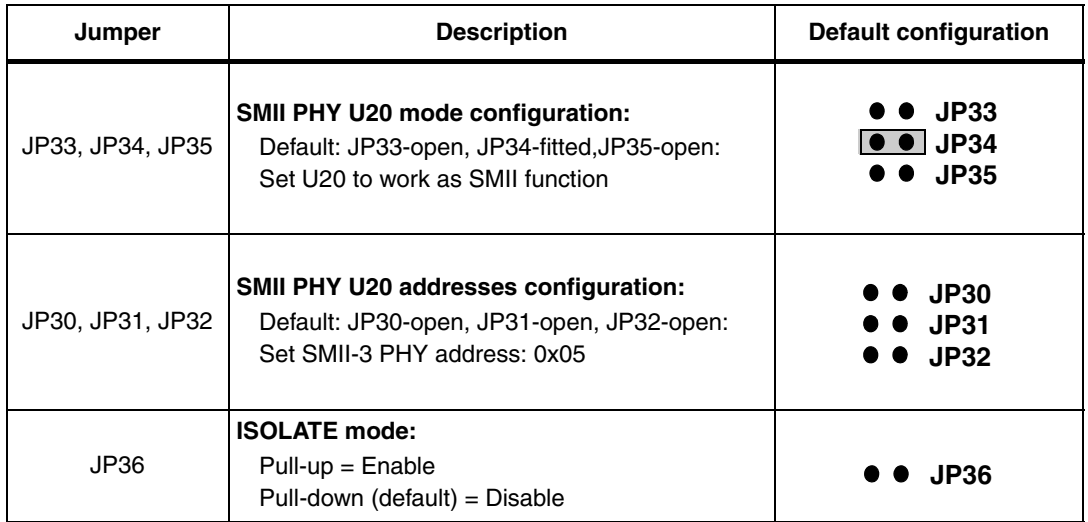

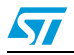

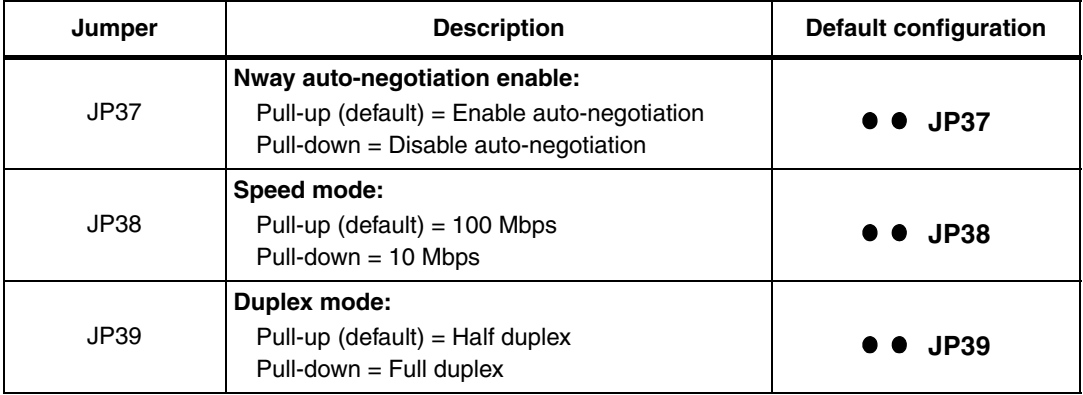

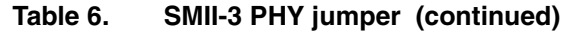

By default the external configuration of the SMII-4 Ethernet PHYs is selected as shown in *[Table 7](#page-13-0)*.

| Jumper           | <b>Description</b>                                                                                                    | <b>Default configuration</b>              |
|------------------|----------------------------------------------------------------------------------------------------|-------------------------------------------|
| JP43, JP44, JP45 | SMII PHY U21 mode configuration:<br>Default: JP43-open, JP44-fitted, JP45-open:<br>Set U21 to work as SMII function      | JP43<br><b>JP44</b><br><b>JP45</b>        |
| JP40, JP41, JP42 | <b>SMII PHY U21 address configurations:</b><br>Default: JP40-open, JP41-open, JP42-open:<br>Set SMII-4 PHY address: 0x07 | <b>JP40</b><br><b>JP41</b><br><b>JP42</b> |
| JP46             | Isolate mode:<br>$Pull-up = Enable$<br>Pull-down (default) = Disable                                                     | <b>JP46</b>                               |
| <b>JP47</b>      | Nway auto-negotiation enable:<br>Pull-up (default) = Enable auto-negotiation<br>Pull-down = Disable auto-negotiation     | <b>JP47</b>                               |
| JP48             | Speed mode:<br>Pull-up (default) = $100$ Mbps<br>Pull-down $= 10$ Mbps                                                   | <b>JP48</b>                               |
| JP49             | Duplex mode:<br>Pull-up (default) = Half duplex<br>$Pull-down = Full duplex$                                             | <b>JP49</b>                               |

<span id="page-13-0"></span>Table 7. **SMII-4 PHY jumper default settings** 

By default the initial configuration of the MII Ethernet PHYs is selected as shown in *[Table 8.](#page-14-2)*.

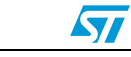

| <b>Function</b>   | <b>Default configuration</b>                               |
|-------------------|------------------------------------------------------------|
| Auto negotiation  | Enabled                                                    |
| 10/100 Mbits      | 100 Mbits selected for auto negotiation<br>advertisement   |
| Half/Full duplex  | Full duplex selected for auto negotiation<br>advertisement |
| Internal Loopback | <b>Disabled</b>                                            |
| Power down        | Disabled (PHY active)                                      |
| MII/SMII mode     | <b>SMII</b> selected                                       |

<span id="page-14-2"></span>Table 8. **Table 8. Default configuration of the Ethernet PHYs U18, U19, U20 and U21**

There are two LEDs embedded in each RJ45 connector (J15, J18, J19, J21) which are used to indicate the status of the line:

- The red LEDs: D6, D8, D10, D12 in the connector are driven on continuously when the Ethernet link is established with the counterpart.
- The red LEDs: D5, D7, D9, D11 in the connector blinks when there is TX or RX activity.

The Serial Management Interface (SMI) is part of the SMII interface and is used to transfer management information between MAC and PHY (access to the PHY registers). All these four SMII PHYs use same SMI to configure them.

For the SMII Ethernet PHYs (U18,U19,U20,U21 in SMII mode) to function correctly, it is necessary to clock them with a 125 MHz clock. There are two ways to provide a 125 MHz clock to the devices. The default option is to use oscillator U2, the other option is to incorporate the CPU board signal PL\_CLK2 (from PLL2) which must be configured in the software. In order to switch from the U2 to PLL1, it is necessary to solder a resistor in R2 (33 Ω) resistor and to remove resistor R8.

#### <span id="page-14-0"></span>**6.3 USB**

The evaluation board supports two USB Host ports (J30) and one USB slave port (J29) compliant with the USB2.0 Spec. ECHI and OCHI modes are available and supported.

#### <span id="page-14-1"></span>**6.4 RS232**

There are six UARTs on the board. UART0 and UART1 use DB9 connectors P2 and P3., UART2, UART3, UART4 and UART5 use 3-pin connectors (P4,P5,P6,P7).

UART0 features two modes: using either the full modem control signals or only RX/TX signals

In full modem mode, it uses the U33, U34 RS232 transceivers fully. In this case, use six jumpers to connect the J31 connector: 1<->2, 3<->4,5<->6,7<->8,9<->10,11<->12, so then the UART3, UART4 and UART5 functions are disabled. When it uses only RX/TX signals, it uses only the U34 RS232 transceiver.

UART1 features only RX/TX functionality. It uses the RS232 transceiver at U32.

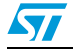

Doc ID16543 Rev 2 15/48

UART2 features only RX/TX functionality. It uses the RS232 transceiver at U32 and its RS232\_2 signals are available on the P4 connector.

UART3 features only RX/TX functionality. It uses the RS232 transceiver at U33 and its RS232 2 signals are available on the P5 connector.

UART4 features only RX/TX functionality. It uses the RS232 transceiver at U33 and its RS232\_2 signals are available on the P6 connector.

UART5 features only RX/TX functionality. It uses the RS232 transceiver at U34 and its RS232\_2 signals are available on the P7 connector.

Do not install jumpers in J31 when UART3, UART4 and UART5 are enabled and used.

#### <span id="page-15-0"></span>**6.5 HDLC-RS485**

There are two HDLC-RS485s on the board, they are connected to RS485 transceiver (U16 and U60) and use DB9 connectors (P1 and P8).

HDLC-RS485 features the half-duplex communication, RXD and TXD single-end signals are connected to one RS485 transceiver, by enabling CTS function, it can detect and avoid all the possible bus conflict.

For the correct functionality of the HDLC-RS485, it is necessary to clock them by external clock (TCLK, RCLK), the maxim clock frequency is 3.88MHz, There are two ways to deliver the clocks to CPU. The default option is to use on-board clocks (819.2KHz) that are generated by U38 CPLD.

By default the on-board clock configuration of HDLC-RS485-1 is selected as shown in *[Table 9](#page-15-1)*.

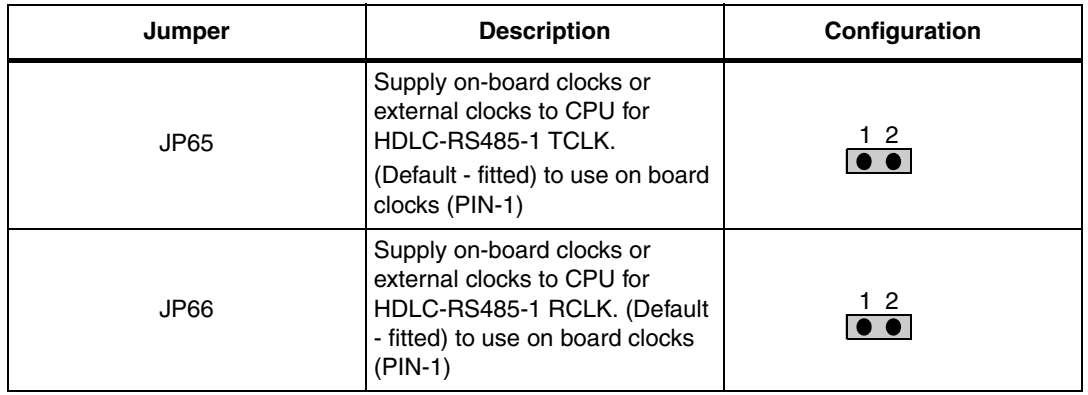

<span id="page-15-1"></span>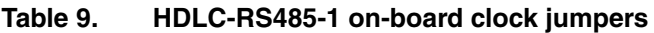

By default the on-board clock configuration of HDLC-RS485-2 is selected as shown in *[Table 10](#page-16-0)*.

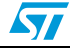

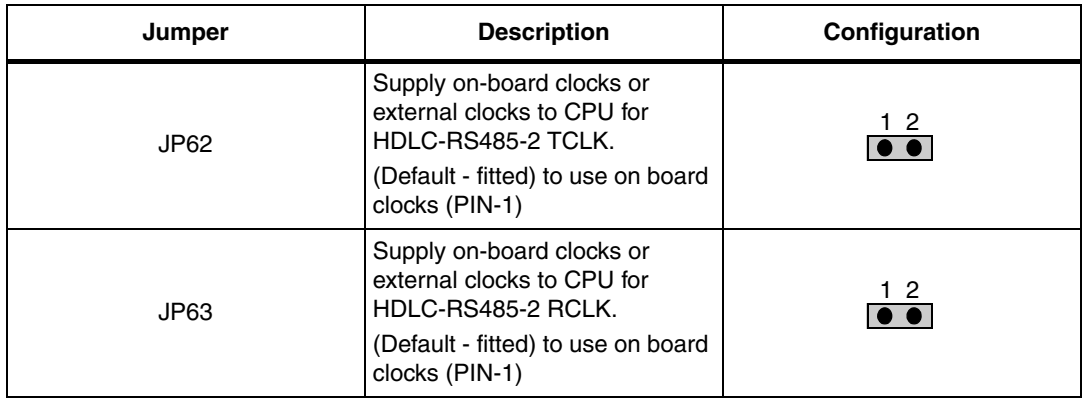

<span id="page-16-0"></span>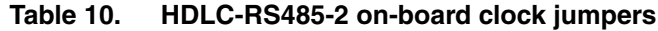

The other option is to use the external clock signals, it is necessary to remove jumpers on J65,J66,J62,J63, and then plug the related clock signals cables to connectors: JP65,JP66, JP67, JP62,JP63,JP64.

By default the external clock configuration of HDLC-RS485-1 is selected as shown in *[Table 11](#page-16-1)*.

| <b>Jumper</b> | <b>Description</b>                                                            | Configuration             |
|---------------|-------------------------------------------------------------------------------|---------------------------|
| JP65          | Supply on-board clocks or<br>external clocks to CPU for<br>HDLC-RS485-1 TCLK. |                           |
|               | Setting: to use external clocks<br>$(PIN-2)$                                  | 12<br><b>TCLK</b>         |
| JP66          | Supply on-board clocks or<br>external clocks to CPU for<br>HDLC-RS485-1 RCLK. | <b>RCLK</b><br><b>GND</b> |
|               | Setting: to use external clocks<br>$(PIN-2)$                                  |                           |
| JP67          | Signal Ground                                                                 |                           |

<span id="page-16-1"></span>Table 11. **Table 11. HDLC-RS485-1 external clock jumper settings**

By default the external clock configuration of HDLC-RS485-2 is selected as shown in *[Table 12](#page-17-1)*.

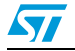

| Jumper | <b>Description</b>                                                            | Configuration             |
|--------|-------------------------------------------------------------------------------|---------------------------|
| JP62   | Supply on-board clocks or<br>external clocks to CPU for<br>HDLC-RS485-2 TCLK. |                           |
|        | Setting: to use external clocks<br>$(PIN-2)$                                  | $1\,2$<br><b>TCLK</b>     |
| JP63   | Supply on-board clocks or<br>external clocks to CPU for<br>HDLC-RS485-2 RCLK. | <b>RCLK</b><br><b>GND</b> |
|        | Setting: to use external clocks<br>$(PIN-2)$                                  |                           |
| JP64   | Signal Ground                                                                 |                           |

<span id="page-17-1"></span>Table 12. **Table 12. HDLC-RS485-2 external clock jumper settings**

### <span id="page-17-0"></span>**6.6 HDLC-E1/TDM**

There is one HDLC-E1/TDM on the board, it features two modes: HDLC-E1 and HDLC-TDM.

For HDLC-E1 mode, it uses E1 PHY(U6, DS21354) to communicate with other boards or systems, the connectors are J4 (E1-Receiver), J2 (E1-Transmit) and J3 (RJ48 includes TXD/RXD). The software has to read and write to the E1 PHY registers via the EMI bus to initialize, configure and control the E1 PHY.

For HDLC-E1 mode to function properly, it is has to be driven by the external clocks (TCLK, RCLK) and external sync (RSYNC,TSYNC). The clock frequency is 2.048 MHz, the sync frequency is 8 kHz. The default setting is to use the on-board clocks and syncs that are generated by the E1 PHY (U36).

For HDLC-TDM mode, no PHY is required and the 128 time slot TDM signals are transmitted to and received from other boards or systems via the J5 connector. For HDLC-TDM mode to function properly, it is has to be driven by the external clocks (TCLK, RCLK) and external sync (RSYNC,TSYNC). The clock frequency is 8.192 MHz, the sync frequency is 8 kHz.

There are two ways to deliver the clocks and syncs to the SPEAr. The default option is to use the on-board clocks (8.192 MHz) and syncs (8 kHz) that are generated by the U38 CPLD, in this case, it act as TDM master. At the same time, it can also provide these source clocks and syncs to other TDM slave boards or systems.

By default the on-board clocks and sync configuration of HDLC-TDM is selected as shown in *[Table 13](#page-18-0)*

| Jumper          | <b>Description</b>                                                                                                    | Configuration                      |
|-----------------|----------------------------------------------------------------------------------------------------|------------------------------------|
| JP6             | Supply on-board clocks and syncs<br>Default: output TDM_RSYNC(JP6-6),<br>TDM_RCLK(JP6-8), TDM_TSYNC(JP6-10) and<br>TDM TCLK(JP6-12)<br>TDM_RCLK,TDM_TCLK: 8.192MHz<br>TDM_RSYNC, TDM_TSYNC: 8 kHz<br>JP5-13 and JP6-13 are ground.                     | 12<br>12                           |
| JP <sub>5</sub> | Receive clocks and syncs to SPEAr for HDLC-<br>TDM.<br>Default: input TDM_RSYNC(JP5-6),<br>TDM_RCLK(JP5-8), TDM_TSYNC(JP5-10) and<br>TDM_TCLK(JP5-12,)<br>Red wire: connect JP6 to JP5<br>Blue wire: output clocks and syncs to others slave<br>boards | JP <sub>5</sub><br>JP <sub>6</sub> |
| JP5-2           | Input HDLC-TDM RXD to SPEAr, it needs to be<br>connected to the TXD signal of other HDLC-TDM<br>slave boards.                                                                                                    |                                    |
| $JP5-4$         | Output HDLC-TDM TXD from SPEAr to RXD signal<br>of other HDLC-TDM slave boards.                                                                                                    |                                    |

<span id="page-18-0"></span>Table 13. **HDLC-TDM master on-board clock settings** 

The other option is to use the external clock and sync signals, in this case, it act as TDM slave, it is necessary to remove connection between JP5 with JP6, and then plug the related external clock and sync signals cables to connectors: JP5.

By default the external clocks and syncs jumpers configuration of HDLC-TDM slave is selected as shown in *[Table 14](#page-18-1)*

| Jumper          | <b>Description</b>                                                                                                    | Configuration         |
|-----------------|----------------------------------------------------------------------------------------------------|-----------------------|
| JP <sub>5</sub> | Receive clocks and syncs to CPU for HDLC-TDM from<br>external boards.<br>Default: input TDM_RSYNC(JP6-6), TDM_RCLK(JP6-8),<br>TDM_TSYNC(JP6-10) and TDM_TCLK(JP6-12)<br>TDM RCLK, TDM TCLK: 8.192MHz<br>TDM RSYNC, TDM TSYNC: 8KHz<br>JP5-13 is ground.<br>Red wire: input clocks and syncs from other HDLC_TDM<br>slave boards | 12<br>JP <sub>5</sub> |
| $JP5-2$         | Input HDLC-TDM RXD to CPU, it needs to be connected to<br>TXD signal of other HDLC-TDM slave boards.                                                                                                    |                       |
| $JP5-4$         | Output HDLC-TDM TXD from CPU to RXD signal of other<br>HDLC-TDM slave boards.                                                                                                    |                       |

<span id="page-18-1"></span>Table 14. **Table 14. HDLC-TDM slave external clock and sync settings**

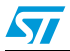

### <span id="page-19-0"></span>**6.7 General purpose ADC connector**

Eight analog input lines are available on J27 connector. Inside the connector it is also possible to determine the range of the conversion by setting the conversion limits on the pin J27-19 (lower limit) and J27-1 (upper limit) via jumpers.

By default the on-board VREFP and VREFN jumper configuration of ADC is selected as shown in *[Table 15](#page-19-2)*.

| Jump<br>er           | <b>Description</b>                                                                                                    | Configuration |
|----------------------|----------------------------------------------------------------------------------------------------|---------------|
| $J27-1$              | Connects the +2V5_ADC on-board ADC supply voltage<br>to the ADC_VREFP pin of the CPU board (Default)                      | 12            |
| $J27-2$              | Connects the external ADC application supply voltage to<br>the ADC VREFP pin J27-1 of the CPU board                       | 12            |
| $J27-19$<br>$J27-20$ | Connects the application board GND of the ADC supply<br>voltage domain to the ADC VREFN pin of the CPU board<br>(Default) | 1920          |
|                      | Connects the external ADC application GND (lower limit)<br>supply voltage to the ADC VREFN pin J27-19 of the<br>CPU board | 1920          |

<span id="page-19-2"></span>Table 15. **General ADC reference voltage settings** 

The following relationship between the pins should be guaranteed in the application:

 $0V \leq U27-19 \leq J27-3-J27-17 \leq J27-1 \leq +2.5V$ GND  $\leq$  ADC VREFN  $\leq$  AIN0 -AIN7  $\leq$  ADC VREFP  $\leq$  +2V5ADC

### <span id="page-19-1"></span>**6.8 NOR Flash**

The NOR Flash is connected to the EMI interface of CPU, two NOR Flash (U7,U10) are available on the board, the bit-width is 32-bit, the current memory size is 128Mbit. The 32bit NOR Flash is mapped to memory space of CPU, use Jumpers (JP1,JP2,JP3,JP4,JP5,JP6) to select one of six memory space.

By default the memory space mapping of NOR Flash is selected as shown in *[Table 16](#page-19-3)*

<span id="page-19-3"></span>Table 16. **Memory space map jumpers of NOR Flash** 

| Jumper | <b>Description</b>                                             | Configuration                   |
|--------|----------------------------------------------------------------|---------------------------------|
| JP1    | NOR Flash is mapped to EMI CSn0<br>memory space:<br>0x50000000 | 12<br>ж                         |
| JP2    | Nor Flash is mapped to EMI CSn1<br>memory space:<br>0x60000000 | 12<br>$\bullet$ , and $\bullet$ |

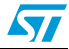

| Jumper          | <b>Description</b>                                             | Configuration   |
|-----------------|----------------------------------------------------------------|-----------------|
| JP3             | NOR Flash is mapped to EMI CSn2<br>memory space:<br>0x70000000 | 12              |
| JP4             | NOR Flash is mapped to EMI CSn3<br>memory space:<br>0x80000000 | 12<br>$\bullet$ |
| JP5             | NOR Flash is mapped to EMI CSn4<br>memory space:<br>0x90000000 | 12              |
| JP <sub>6</sub> | NOR Flash is mapped to EMI CSn5<br>memory space:               | 12              |

**Table 16. Memory space map jumpers of NOR Flash (continued)**

### <span id="page-20-0"></span>**6.9 NAND Flash**

The NAND Flash is connected to the EMI interface of CPU, one NAND Flash (U4) is available on the board, the bit-width is 8-bit, and the current memory size is 8GMbit.

## <span id="page-20-1"></span>**6.10 Serial NOR Flash**

There are two serial NOR Flash, one Serial NOR Flash (U26) is connected to the SMI interface of CPU, the bit-width is 8-bit, and the current memory size is 64Mbit; the another serial NOR FLASH (U29) is connected to the SPI interface of CPU, the bit-width is 8-bit, and the current memory size is 4Mbit.

## <span id="page-20-2"></span>**6.11 Parallel NOR Flash**

There are two Parallel NOR FLASH (U7, U10) connected to the EMI interface of CPU, the bit-width is 32-bit, and the current memory size is 128Mbit.

## <span id="page-20-3"></span>**6.12 EEPROM**

The EEPROM is connected to the I2C interface of CPU, one EEPROM (U28) is available on the board, the bit-width is 8-bit, and the current memory size is 4Kbit.

## <span id="page-20-4"></span>**6.13 DDR2 SDRAM**

The DDR2 SDRAM is connected to the DDR2 interface of CPU, one DDR2 SDRAM (U23) is available on the board, the bit-width is 16-bit, and the current memory size is 1Gbit.

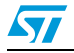

Doc ID16543 Rev 2 21/48

## <span id="page-21-0"></span>**6.14 CPLD**

The board includes a XILINX CPLD (U38) that implement E1 PHY initial configuration, HDLC-RS485 on-board clocks generation, HDLC-TDM on-board clocks/syncs generation and timing matching for CPU EMI bus to access E1 PHY internal registers.

J8 is the connector for CPLD JTAG emulator to download programming file.

## <span id="page-21-1"></span>**6.15 LEDs**

There are 2 general purpose LEDs (D33,D34) available on the left side of the board. All LEDs are driven on when the related CPLD IO pin is driven high.

GPIO59 (D33), GPIO58 (D34)

### <span id="page-21-2"></span>**6.16 Reset button**

A manual reset button (SW1) is available on the board's right side.

## <span id="page-21-3"></span>**6.17 Debug Interface**

A debug interface is provided:

The JTAG interface provides "static" debug capability. This means that it is possible to set a breakpoint and, when the system stops, to verify the contents of the memory and/or registers and modify them if needed.

### <span id="page-21-4"></span>**6.18 Power supply**

This block, receiving 5V from an external AC/DC regulator will provide all the

Voltage needed that are:

- 1.2V (Switching regulator PM6641) to supply the internal logic of SPEAr310
- 1.8V (Switching regulator PM6641) for the DDR2memory
- 2.5V (LDO 1117A regulator) for the analog portion of SPEAr310
- 3.3V (Switching regulator PM6641) to supply the other interfaces

The board is protected against over voltage by U61 (STBP120DVDK6F).

A power monitor is also present to provide the general reset for the board.

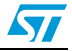

## <span id="page-22-0"></span>**6.19 Jumper settings**

<span id="page-22-1"></span>Table 17. **SW3 (SoC functional configuration)** 

| <b>Bit</b> | <b>Description</b>                                                |
|------------|-------------------------------------------------------------------|
|            | Test0 - refer to the table below for the configuration settings   |
| 2          | Test1 - refer to the table below for the configuration settings   |
| 3          | Test2 - refer to the table below for the configuration settings   |
| 4          | Test3 - refer to the table below for the configuration settings   |
| 5          | Test4 - refer to the table below for the configuration settings   |
| 6          | BootSel - refer to the table below for the configuration settings |

#### <span id="page-22-2"></span>Table 18. **SW3 (debug configuration)**

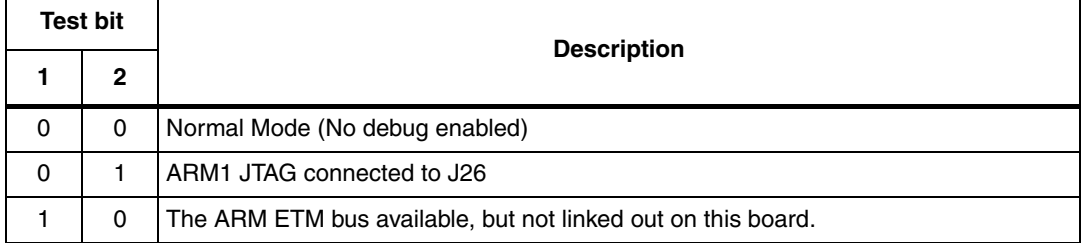

#### <span id="page-22-3"></span>Table 19. **SW3 (functional configuration)**

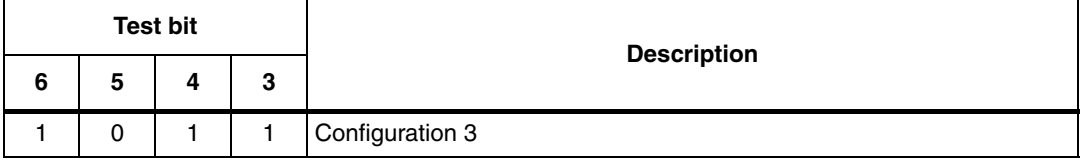

Bits 3, 4, and 5 allow you to set the Functional configuration. The default configuration is Configuration 3.

<span id="page-22-4"></span>Table 20. **SW2 strapping options** 

| $SW2-x$           | <b>Description</b> | <b>Settings</b> |                         |
|-------------------|--------------------|-----------------|-------------------------|
| SW <sub>2_1</sub> |                    | 0               | Little endian (default) |
|                   | Little/Big endian  |                 | Big endian              |
| SW <sub>2</sub> 2 | EMI ACK#           | 0               | ACK enabled             |
|                   |                    |                 | <b>GPIO</b>             |
| SW2_3             | NAND bus width     | 0               | 8-bit NAND Flash        |
|                   |                    |                 | 16-bit NAND Flash       |

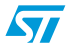

| $SW2-x$                                | <b>Description</b>  | <b>Settings</b> |              |              |                   |  |  |
|----------------------------------------|---------------------|-----------------|--------------|--------------|-------------------|--|--|
|                                        |                     | <b>SW2_4</b>    |              | <b>SW2_5</b> |                   |  |  |
| SW2_4<br>SW <sub>2</sub> 5             | NOR Flash bus width | 0               | 0            |              | 8-bit NOR Flash   |  |  |
|                                        |                     | $\Omega$        |              |              | 16-bit NOR Flash  |  |  |
|                                        |                     |                 | $\Omega$     |              | 32-bit NOR Flash  |  |  |
|                                        |                     | <b>SW2_6</b>    | <b>SW2_7</b> | <b>SW2 8</b> |                   |  |  |
| SW <sub>2</sub> 6                      | Boot device         | 0               | 0            | $\Omega$     | Serial Flash      |  |  |
| SW <sub>2</sub> 7<br>SW <sub>2</sub> 8 |                     | 0               | 0            | 1            | <b>NOR Flash</b>  |  |  |
|                                        |                     | 0               |              | 0            | <b>NAND Flash</b> |  |  |
|                                        |                     | 0               |              | 1            | <b>USB</b>        |  |  |

**Table 20. SW2 strapping options (continued)**

*Note: When DIP switch SW2-X is in the ON position, the bit value is 0. When the DIP switch is in the OFF position, the bit value is 1.*

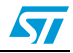

# <span id="page-24-0"></span>**7 Connectors**

### <span id="page-24-1"></span>**7.1 MPU JTAG connector**

#### <span id="page-24-6"></span>**Figure 4. MPU JTAG connector**

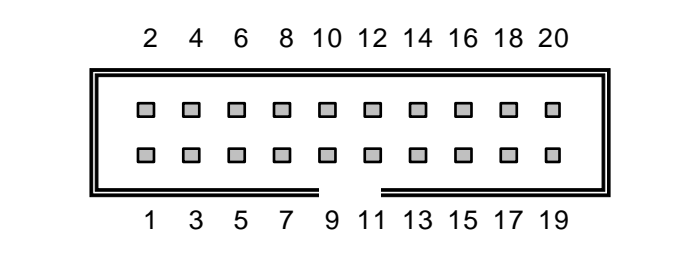

#### <span id="page-24-4"></span>Table 21. **Table 21. MPU JTAG connector pin assignment**

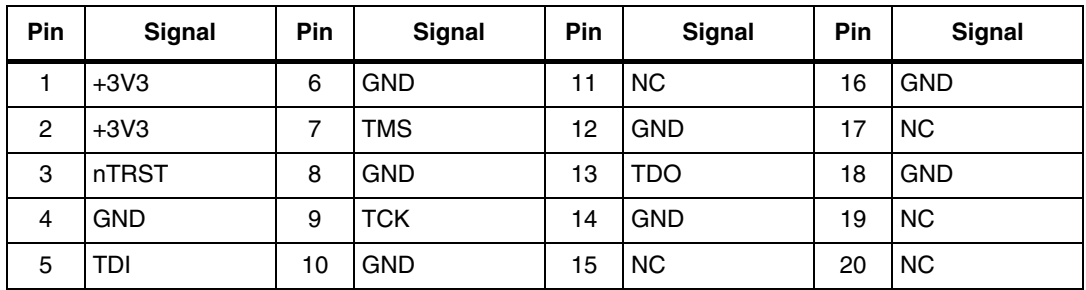

## <span id="page-24-2"></span>**7.2 CPLD JTAG connector**

#### <span id="page-24-7"></span>**Figure 5. CPLD JTAG connector**

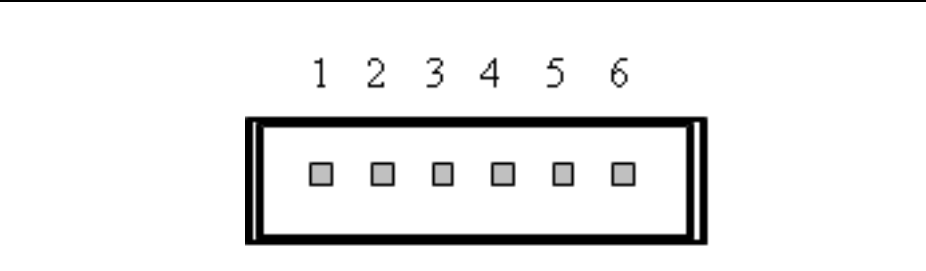

#### <span id="page-24-5"></span>Table 22. **CPLD connector pin assignment**

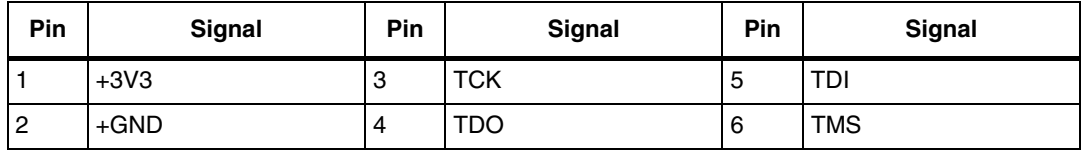

## <span id="page-24-3"></span>**7.3 TDM master connector J5**

This connector is the TDM interface for SPEAr310 TDM HDLC controller.

Doc ID16543 Rev 2 25/48

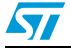

<span id="page-25-4"></span>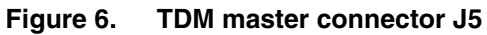

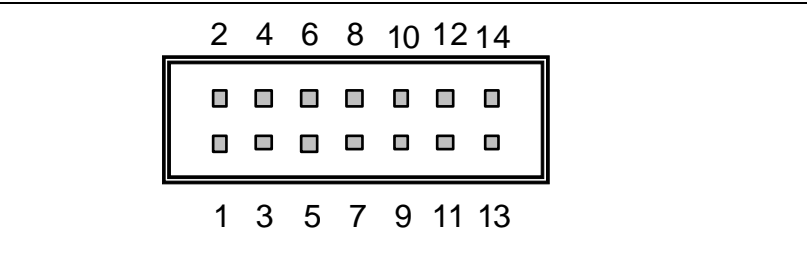

#### <span id="page-25-2"></span>Table 23. **TDM master connector J5 pin assignments**

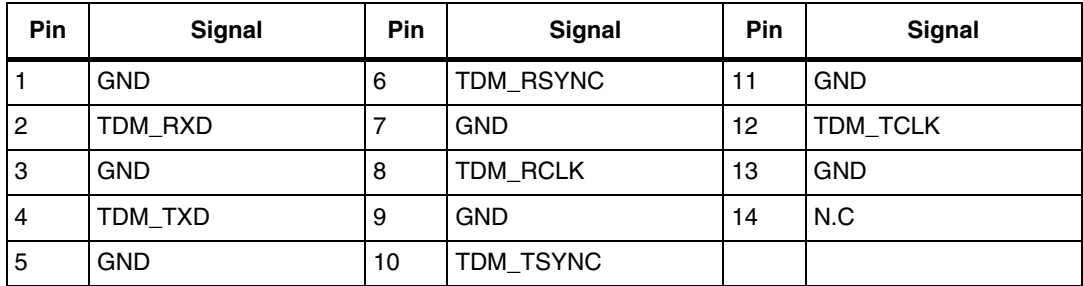

### <span id="page-25-0"></span>**7.4 TDM slave connector J6**

This connector provides TDM clock and sync signals to master interface.

<span id="page-25-5"></span>**Figure 7. TDM slave connector J6**

|   |        | 2 4 6 8 10 12 14 |        |        |        |
|---|--------|------------------|--------|--------|--------|
| О |        | 88 B B           |        |        | $\Box$ |
| П | $\Box$ | $\Box$           | $\Box$ | $\Box$ | $\Box$ |
|   |        | 1 3 5 7 9 11 13  |        |        |        |

#### <span id="page-25-3"></span>Table 24. **TDM slave connector J6 pin assignments**

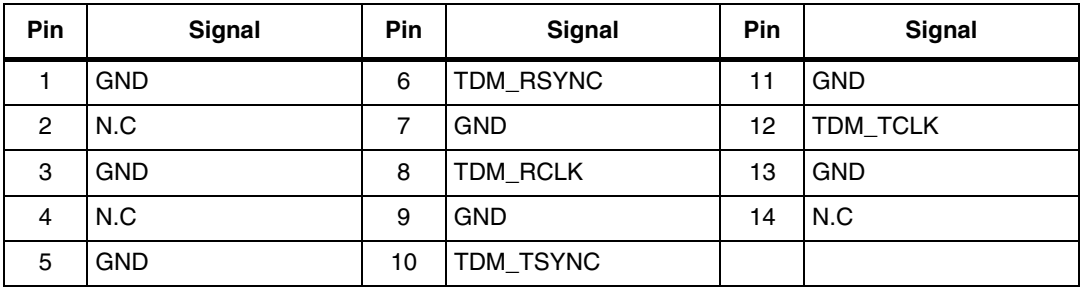

## <span id="page-25-1"></span>**7.5 Ethernet RJ45 connectors J15, J18, J19, J21, U25**

J15, J18, J19, J21 is for SMII Ethernet.

26/48 Doc ID16543 Rev 2

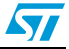

U25 is for MII Ethernet.

<span id="page-26-3"></span>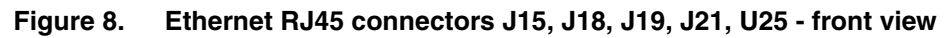

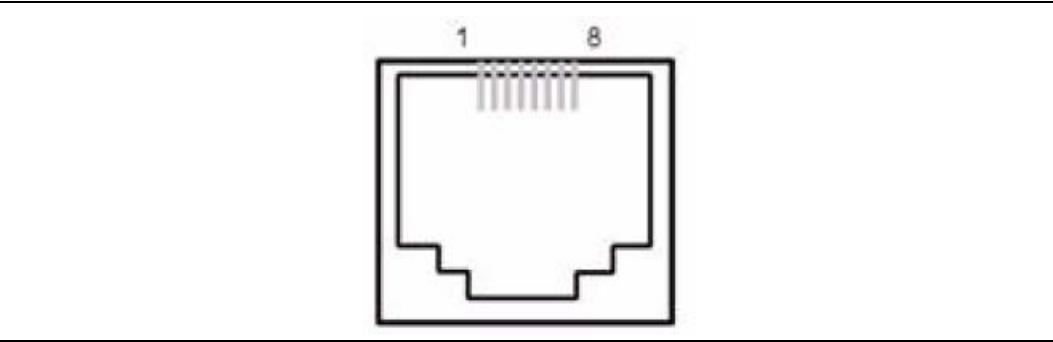

#### <span id="page-26-1"></span>Table 25. **Table 25. RJ45 connectors J15, J18, J19, J21, U25**

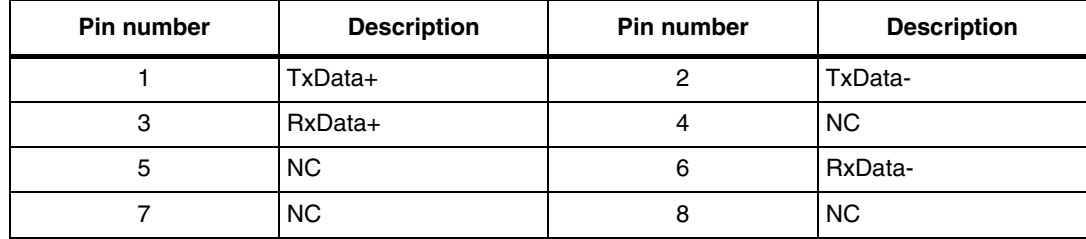

## <span id="page-26-0"></span>**7.6 General purpose ADC connector J27**

#### <span id="page-26-4"></span>**Figure 9. General purpose ADC connector J27**

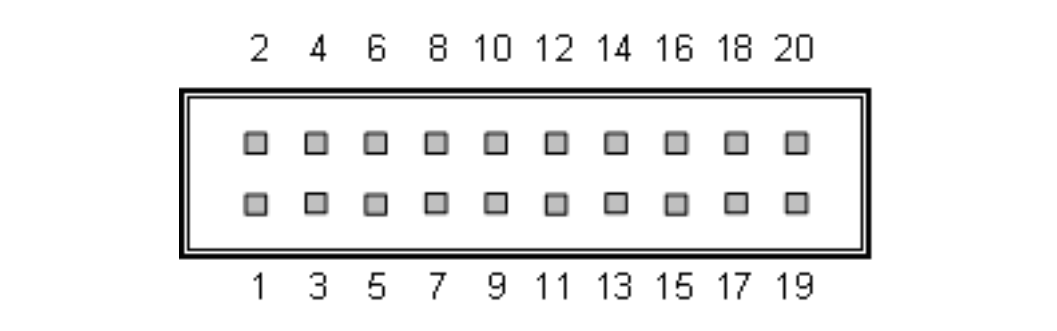

#### <span id="page-26-2"></span>Table 26. **General purpose ADC connector J27**

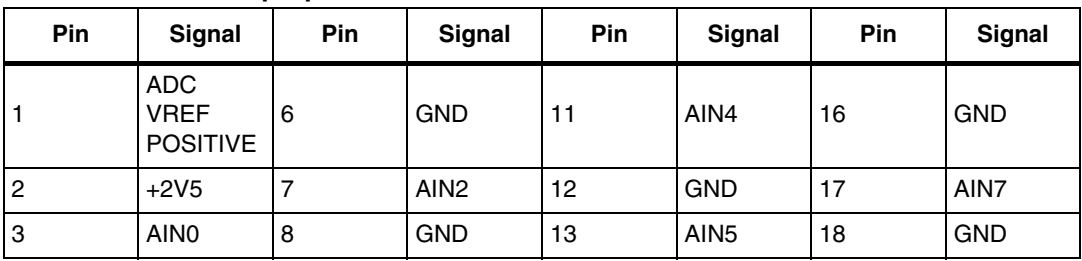

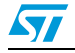

| Table zo. | General purpose ADC connector J27 (continued) |     |                  |     |                  |     |                                             |  |  |  |
|-----------|-----------------------------------------------|-----|------------------|-----|------------------|-----|---------------------------------------------|--|--|--|
| Pin       | <b>Signal</b>                                 | Pin | <b>Signal</b>    | Pin | <b>Signal</b>    | Pin | Signal                                      |  |  |  |
| 4         | <b>GND</b>                                    | 9   | AIN <sub>3</sub> | 14  | <b>GND</b>       | 19  | <b>ADC</b><br><b>VREF</b><br><b>NEGTIVE</b> |  |  |  |
| 5         | AIN1                                          | 10  | <b>GND</b>       | 15  | AIN <sub>6</sub> | 20  | <b>GND</b>                                  |  |  |  |

**Table 26. General purpose ADC connector J27 (continued)**

## <span id="page-27-0"></span>**7.7 General purpose GPIO connector J25**

#### <span id="page-27-4"></span>**Figure 10. General purpose GPIO J25**

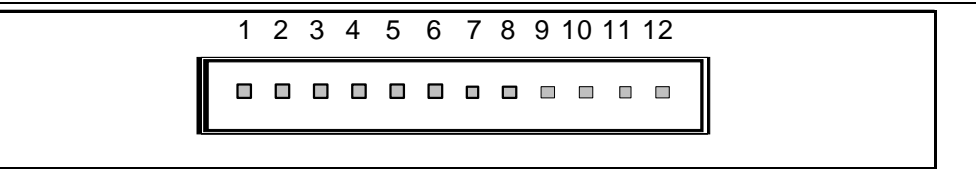

#### <span id="page-27-2"></span>Table 27. **General purpose GPIO J25**

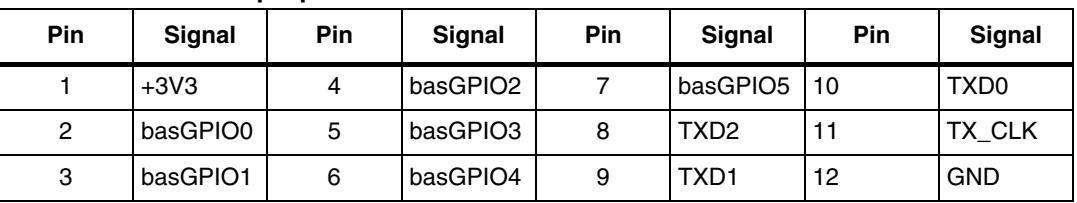

## <span id="page-27-1"></span>**7.8 RS485 DB9 socket P1, P8**

#### <span id="page-27-5"></span>**Figure 11. RS485 DB9 socket connector P1, P8**

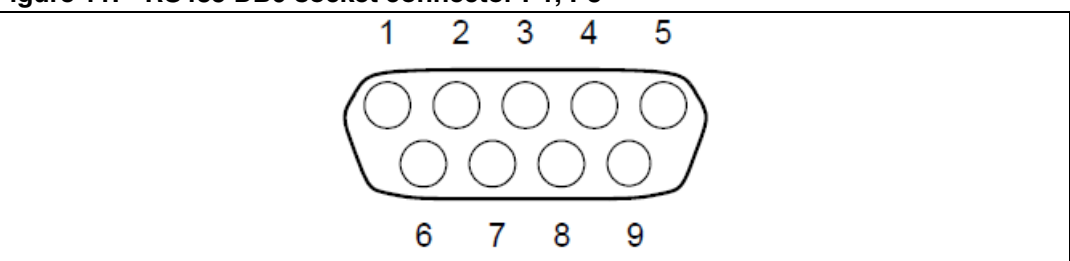

#### <span id="page-27-3"></span>Table 28. RS485 DB9 socket connector P1, P8

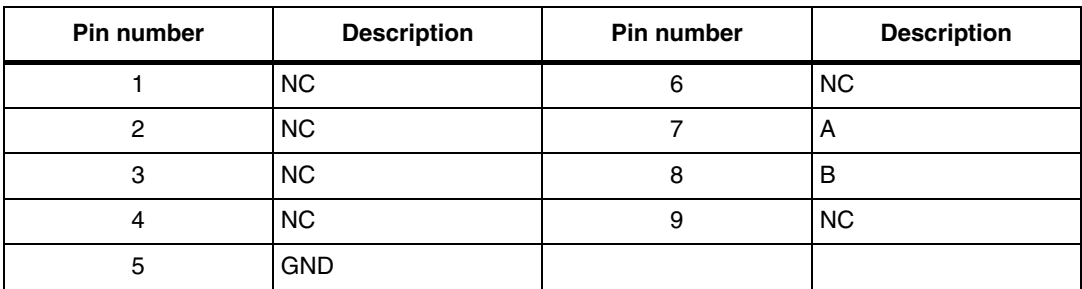

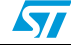

## <span id="page-28-0"></span>**7.9 RS232/UART0 DB9 plug connector P2**

<span id="page-28-4"></span>**Figure 12. RS232/UART0 DB9 plug connector P2**

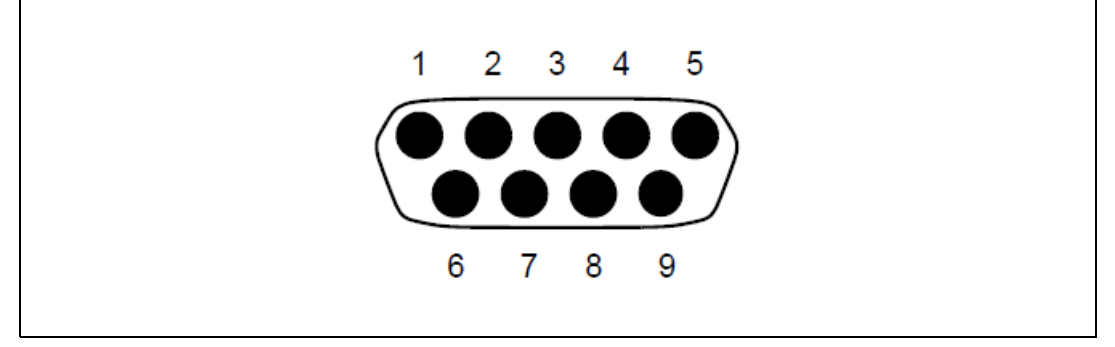

#### <span id="page-28-2"></span>Table 29. **Table 29. RS232/UART0 DB9 plug connector P2**

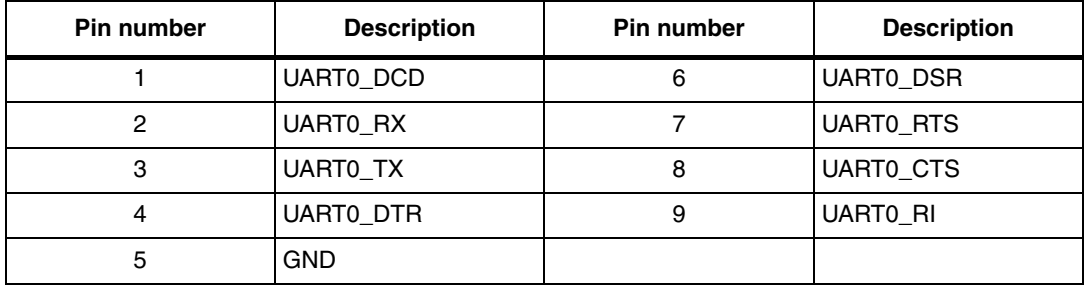

## <span id="page-28-1"></span>**7.10 RS232/UART1 DB9 plug connector P3**

#### <span id="page-28-5"></span>**Figure 13. RS232/UART1 DB9 plug connector P3**

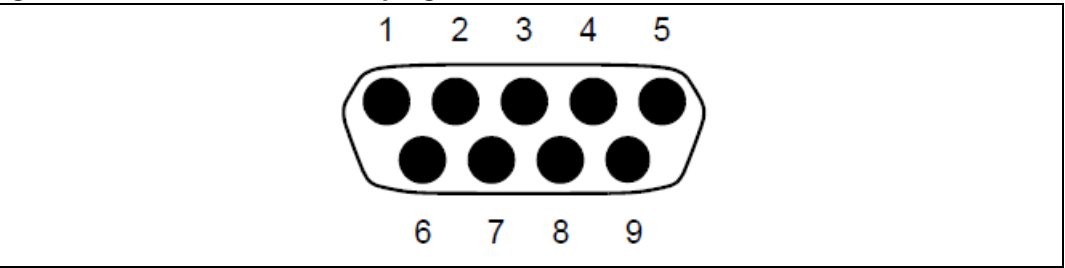

#### <span id="page-28-3"></span>Table 30. RS232/UART1 DB9 plug connector P3

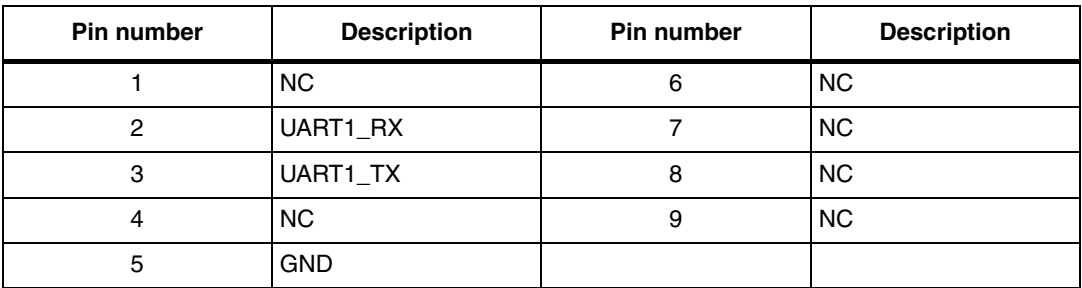

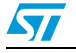

## <span id="page-29-0"></span>**7.11 RS232/UART2,3,4,5 connector P4,P5,P6,P7**

<span id="page-29-4"></span>**Figure 14. RS232/UART2,3,4,5 connector P4,P5,P6,P7**

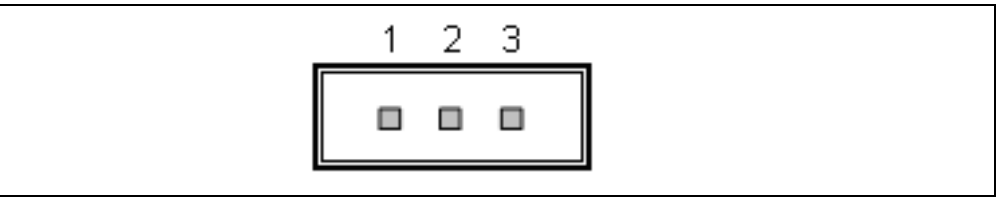

<span id="page-29-3"></span>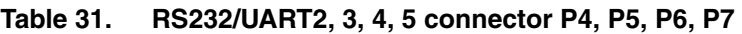

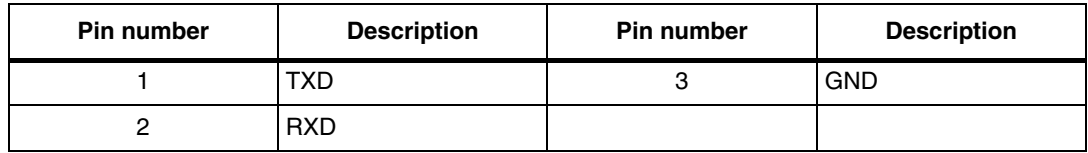

## <span id="page-29-1"></span>**7.12 BNC plug connector J2**

This connector is the output stream for E1.

# <span id="page-29-2"></span>**7.13 BNC plug connector J4**

This connector is the input stream for E1.

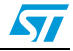

# <span id="page-30-0"></span>**8 Evaluation board bill of materials (BOM)**

| Item                      | <b>Description</b>                                             | Part number        | Manu-<br>facturer | Qty          | Reference                                                                                                    | Part       |
|---------------------------|----------------------------------------------------------------|--------------------|-------------------|--------------|----------------------------------------------------------------------------------------------------|------------|
| 1                         | Capacitor/100 nF/16 V/<br>10%/SC0603/X7R                       |                    |                   | 119          | C1, C2, C3, C4, C6,<br>C7, C8, C9, C10, C14,<br>C15, C16, C17, C18,<br>C19, C20, C21, C24,<br>C25, C26, C29, C32,<br>C40, C52, C54, C55,<br>C56, C61, C62, C64,<br>C65, C66, C68, C69,<br>C70, C73, C79, C80,<br>C82, C83, C84, C86,<br>C87, C88, C94, C95,<br>C97, C98, C99, C101,<br>C102, C103, C109,<br>C110, C112, C113,<br>C114, C116, C117,<br>C118, C120, C123,<br>C124, C125, C126,<br>C127, C128, C129,<br>C130, C131, C132,<br>C133, C134, C135,<br>C136, C137, C138,<br>C139, C140, C143,<br>C146, C147, C148,<br>C149, C150, C154,<br>C155, C156, C158,<br>C160, C161, C192,<br>C193, C194, C195,<br>C196, C197, C198,<br>C199, C200, C201,<br>C202, C203, C204,<br>C205, C209, C210,<br>C211, C212, C213,<br>C214, C215, C216,<br>C217, C218, C219,<br>C220, C221, C655 | 0.1uF-0603 |
| $\overline{c}$            | Capacitor/1 uF/16 V/10<br>%/SC1206/X7R                         |                    |                   | 1            | C <sub>5</sub>                                                                                                    | 1uF-1206   |
| $\ensuremath{\mathsf{3}}$ | Capacitor/10 uF/16 V/1<br>0%/SC1206/X7R                        | CL31F106ZPA<br>E.  | <b>SNMSUNG</b>    | 12           | C23, C31, C33, C34,<br>C35, C36, C39, C43,<br>C44, C51, C53, C657                                                                                                    | 10uF-1206  |
| $\overline{\mathbf{4}}$   | Capacitor/33 nF/16 V/1<br>0%/SC0603/X7R                        |                    |                   | $\mathbf{1}$ | C <sub>27</sub>                                                                                                    | 33nF-0603  |
| 5                         | Capacitor/100 uF/25 V/<br>100%/0.9 ohm/NO/STC<br>7343/Tan/RoHS | TAJD107K025<br>RNJ | <b>AVX</b>        | 1            | C <sub>28</sub>                                                                                                    | 100u-TAJ-R |

<span id="page-30-1"></span>**Table 32. SPEAr310 bill of materials (BOM)**

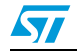

| Item             | <b>Description</b>                                            | Part number               | Manu-<br>facturer | Qty            | Reference                                                                                                    | Part                        |
|------------------|---------------------------------------------------------------|---------------------------|-------------------|----------------|----------------------------------------------------------------------------------------------------|-----------------------------|
| 6                | Capacitor/22 uF/25 V/2<br>0%/1.4 ohm/NO/STC60<br>32/Tan/RoHS  | TAJC226M02<br>5RNJ        | <b>AVX</b>        | 13             | C30, C58, C67, C71,<br>C76, C85, C89, C91,<br>C115, C119, C229,<br>C235, C237                                                                                          | 22uF-TAJ-R NO<br><b>POP</b> |
| $\overline{7}$   | Capacitor/470 pF/SC06<br>03/X7R(X5R, Y5V,<br>$COG$ )          | CL10B471KB<br><b>NC</b>   | <b>SNMSUNG</b>    | $\mathbf{1}$   | C37                                                                                                    | 470pF-0603                  |
| 8                | Capacitor/22 nF/10 V/1<br>0%                                  |                           |                   | 3              | C38, C41, C42                                                                                                    | 22nF-0603                   |
| $\boldsymbol{9}$ | Capacitor/2.2 nF/NO/N<br>O/SC0603                             | <b>CL</b><br>10B222KBNC   | <b>SNMSUNG</b>    | 1              | C45                                                                                                    | 2.2nF-0603                  |
| 10               | Capacitor/47 uF/10 V/2<br>0%/1.2 ohm/NO/STC60<br>32/Tan/      | TCSCS1A476<br><b>MCAR</b> | <b>SNMSUNG</b>    | 4              | C46, C50, C72, C656                                                                                                    | 47uF-TAJ-R                  |
| 11               | Capacitor/220 uF/16 V/<br>20%/0.5 ohm/NO/STC7<br>343/Tan/     | TAJE227M016<br><b>RNJ</b> | <b>AVX</b>        | $\overline{c}$ | C48, C658                                                                                                    | 220uF-TAJ-R                 |
| 12               | Capacitor/10 uF/25 V/2<br>0%/NO/NO/STC6032/T<br>an/           |                           |                   | 25             | C57, C75, C90, C100,<br>C104, C105, C106,<br>C206, C207, C208,<br>C222, C224, C225,<br>C226, C228, C230,<br>C231, C232, C233,<br>C234, C236, C238,<br>C239, C240, C241 | 10uF-TAJ-R                  |
| 13               | Capacitor/1 nF/2 kV/N<br>O/SC1206/NO                          |                           |                   | 10             | C59, C60, C77, C78,<br>C92, C93, C107, C108,<br>C244, C245                                                                                                    | 1000pF-1206                 |
| 14               | Capacitor/100 pF/NO/N<br>O/SC0603/NO                          | CL10C101JB<br><b>NC</b>   | <b>SNMSUNG</b>    | 4              | C63, C81, C96, C111                                                                                                    | 100pF-0603                  |
| 15               | Capacitor/22 uF/25 V/2<br>0%/1.4 ohm/NO/STC60<br>32/Tan/      | <b>TAJC226M02</b><br>5RNJ | <b>AVX</b>        | 1              | C74                                                                                                    | 22uF-TAJ-R                  |
| 16               | Capacitor/15 pF/50 V/5<br>%/SC0603/COG                        |                           |                   | 4              | C141, C142, C151,<br>C152                                                                                                    | 15PF-0603                   |
| 17               | Capacitor/10 pF/NO/N<br>O/SC0603/                             | CL10C100JB<br>NС          | <b>SNMSUNG</b>    | $\overline{2}$ | C144, C145                                                                                                    | 10PF-0603                   |
| 18               | Capacitor/33 pF/NO/N<br>O/SC0603/                             | CL10C330JB<br><b>NC</b>   | <b>SNMSUNG</b>    | $\overline{c}$ | C153, C157                                                                                                    | 33PF-0603                   |
| 19               | Capacitor/10 nF/NO/N<br>O/SC0603/X7R(X5R,<br><b>Y5V, C0G)</b> | CL10B103KB<br>8NNNC       | <b>SNMSUNG</b>    | $\overline{2}$ | C159, C191                                                                                                    | 0.01uF-0603                 |

**Table 32. SPEAr310 bill of materials (BOM) (continued)**

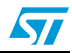

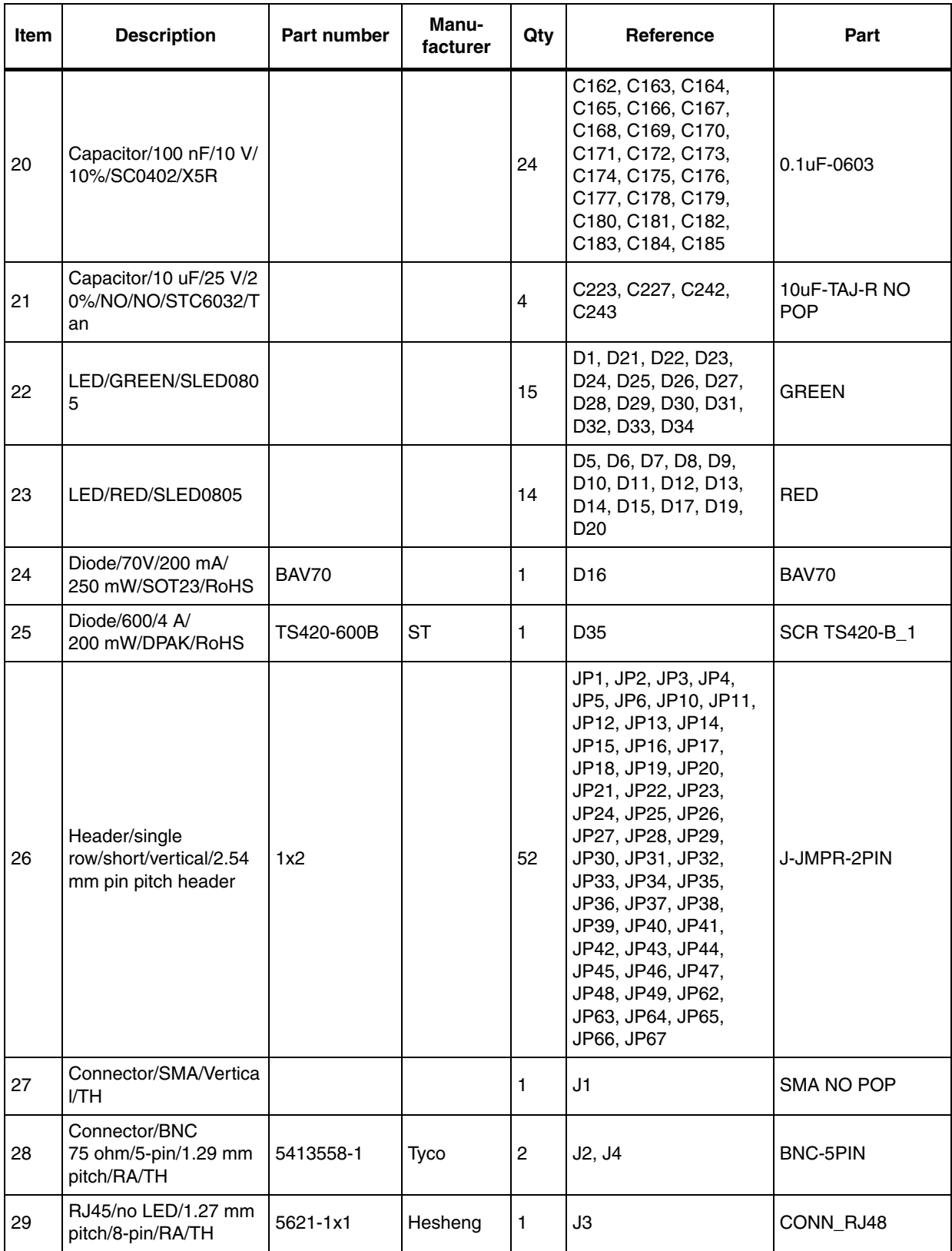

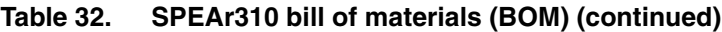

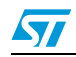

| <b>Item</b> | <b>Description</b>                                              | <b>Part number</b>                     | Manu-<br>facturer | Qty            | Reference                                                                                                    | Part                         |
|-------------|-----------------------------------------------------------------|----------------------------------------|-------------------|----------------|----------------------------------------------------------------------------------------------------|------------------------------|
| 30          | Header/dual<br>row/short/vertical/2.54<br>mm pin pitch          | 2x7                                    |                   | 2              | J5, J6                                                                                                    | HEADER2X7                    |
| 31          | Header/single<br>row/short/vertical/2.54<br>mm                  | 1x6                                    |                   | 1              | J8                                                                                                    | CON <sub>6</sub>             |
| 32          | RJ45/no LED/1.27 mm<br>pitch/8-pin/RA/TH                        | 5621-1x1                               | Hesheng           | $\overline{4}$ | J15, J18, J19, J21                                                                                               | RJ45x4_8                     |
| 33          | transformer/1:1/10/100<br>base-T/sop16-50-370                   | H1102                                  | Pulse             | $\overline{4}$ | J16, J17, J20, J22                                                                                               | H1102                        |
| 34          | Header/single<br>row/short/vertical/2.54<br>mm pin pitch header | 1x12                                   |                   | 1              | J25                                                                                                    | CON12_0                      |
| 35          | IDC 10x2/100 mil-<br>pitch/shrouded/vertical/<br>тн             | <b>HL0705F</b>                         | Foxconn           | 1              | J26                                                                                                    | IDC10X2                      |
| 36          | Header/dual<br>row/short/vertical/2.54<br>mm pin pitch          | 2x10                                   |                   | 1              | J27                                                                                                    | CON20A                       |
| 37          | <b>TYPE B USB</b><br><b>CONNECTOR</b>                           | amp-787924                             | <b>AMP</b>        | 1              | <b>J29</b>                                                                                                    | USB_DEV                      |
| 38          | TYPE A DUAL USB<br>CONNECTOR/RA/TH                              | tyco-5787617                           | Tyco              | 1              | J30                                                                                                    | USB_HOST_CON                 |
| 39          | Header/dual<br>row/short/vertical/2.54<br>mm pin pitch          | 2x6                                    |                   | 1              | J31                                                                                                    | JUMP2X6                      |
| 40          | Inductor/1 uH/2.76 A/20<br>$\frac{9}{6}$ /3.9x3.9/              | GSCD43-1R0                             | genericsz         | 1              | L1                                                                                                    | LPS4012-102NL                |
| 41          | Inductor/2.2 uH/1.75 A/<br>20%/3.9x3.9                          | GSCD43-2R2                             | genericsz         | $\mathbf{2}$   | L2, L3                                                                                                    | LPS4012-222ML                |
| 42          | Bead/3000 mA/75 ohm/<br>0.025 ohm/SL1806                        | <b>BLM41PG750</b><br>SN <sub>1</sub> L | Murata            | 21             | L6, L7, L8, L9, L10,<br>L11, L12, L13, L14,<br>L15, L16, L17, L18,<br>L19, L20, L21, L22,<br>L23, L24, L25, L606 | BLM41PG750SN1L               |
| 43          |                                                                 |                                        |                   | 1              | PD <sub>1</sub>                                                                                                  | PADX2-80H60                  |
| 44          | Connector/D-<br>sub9/male/RA/TH                                 |                                        |                   | 4              | P1, P2, P3, P8                                                                                                   | <b>CONNECTOR DB9</b><br>Male |
| 45          | Header/single<br>row/short/vertical/2.54<br>mm pin pitch header | 1x3                                    |                   | $\overline{4}$ | P4, P5, P6, P7                                                                                                   | CON <sub>3</sub>             |

**Table 32. SPEAr310 bill of materials (BOM) (continued)**

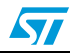

| Item | <b>Description</b>                                           | Part number   | Manu-<br>facturer | Qty | Reference                                                                                                    | Part           |
|------|--------------------------------------------------------------|---------------|-------------------|-----|----------------------------------------------------------------------------------------------------|----------------|
| 46   | <b>NPN</b><br>Transistor/30 V/30 V/6<br>V/0.1 A/0.33 W/SOT23 | <b>BC848A</b> | Infineon          | 1   | Q4                                                                                                    | <b>BC848</b>   |
| 47   | Resistor<br>Array/33Rohm/63 mW/<br>5%/SR0603X4               |               |                   | 8   | RN1, RN2, RN3, RN4,<br>RN5, RN6, RN7, RN8                                                                                                    | 33, 1%         |
| 48   | Resistor/33Rohm/NO/1<br>%/SR0603/                            |               |                   | 101 | R1, R3, R4, R5, R6,<br>R8, R18, R19, R20,<br>R21, R22, R23, R24,<br>R25, R26, R27, R28,<br>R29, R36, R37, R38,<br>R39, R40, R41, R69,<br>R70, R71, R74, R75,<br>R76, R127, R128,<br>R130, R134, R135,<br>R136, R154, R157,<br>R158, R159, R189,<br>R192, R193, R194,<br>R224, R227, R228,<br>R229, R259, R262,<br>R263, R264, R367,<br>R368, R369, R372,<br>R374, R389, R401,<br>R500, R501, R502,<br>R503, R504, R505,<br>R506, R507, R508,<br>R509, R510, R511,<br>R512, R513, R514, | 33-0603        |
|      |                                                              |               |                   |     | R515, R516, R517,<br>R518, R519, R520,<br>R521, R522, R523,<br>R524, R525, R526,<br>R527, R529, R531,<br>R532, R533, R534,<br>R535, R600, R601,<br>R627, R628, R630,<br>R635, R636, R637<br>R2, R9, R370, R371,                                                                                                    |                |
| 49   | Resistor/33Rohm/NO/1<br>%/SR0603                             |               |                   | 8   | R373, R393, R402,<br>R403                                                                                                    | 33-0603-NO POP |

**Table 32. SPEAr310 bill of materials (BOM) (continued)**

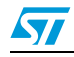

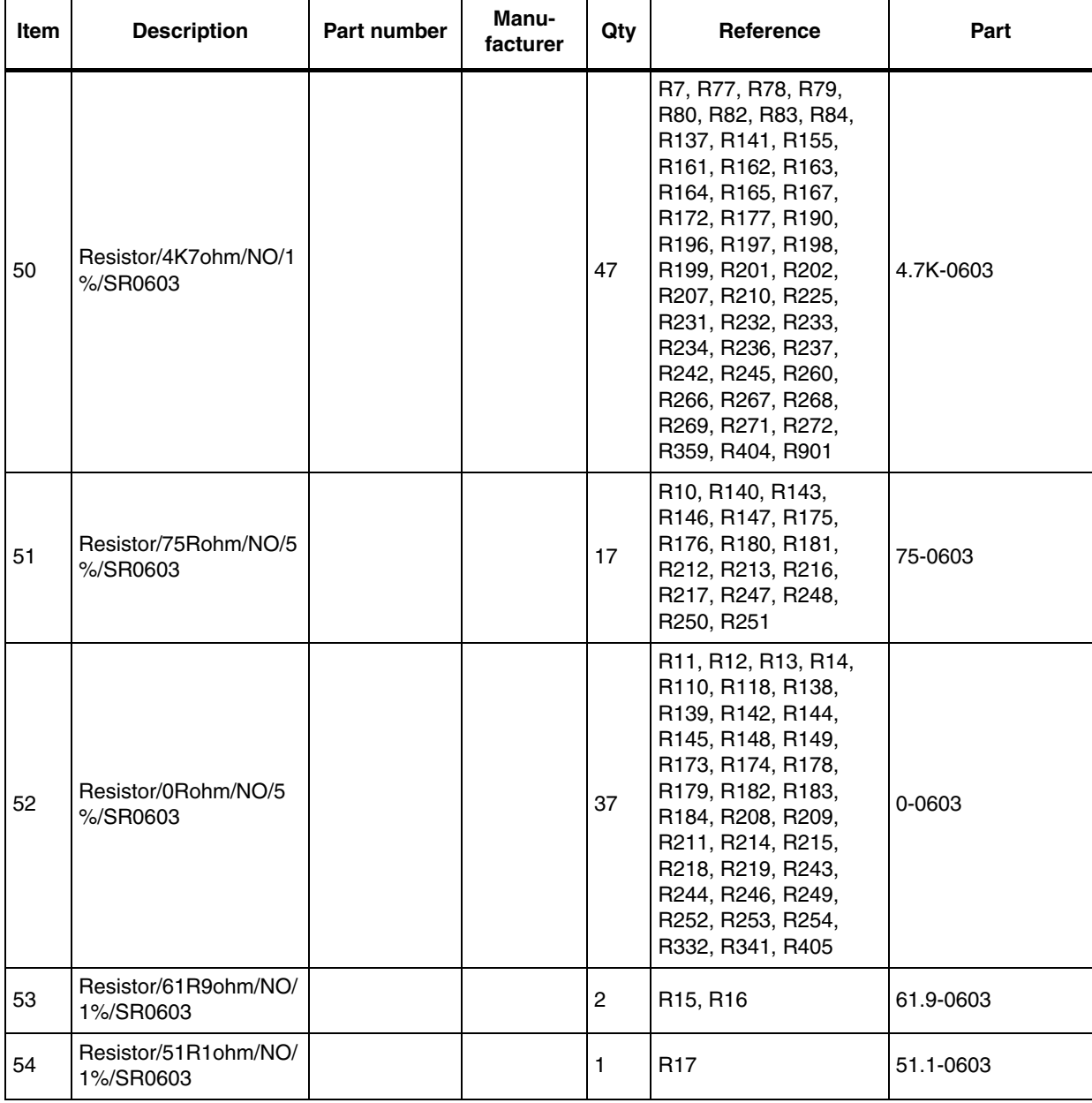

#### **Table 32. SPEAr310 bill of materials (BOM) (continued)**

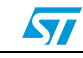

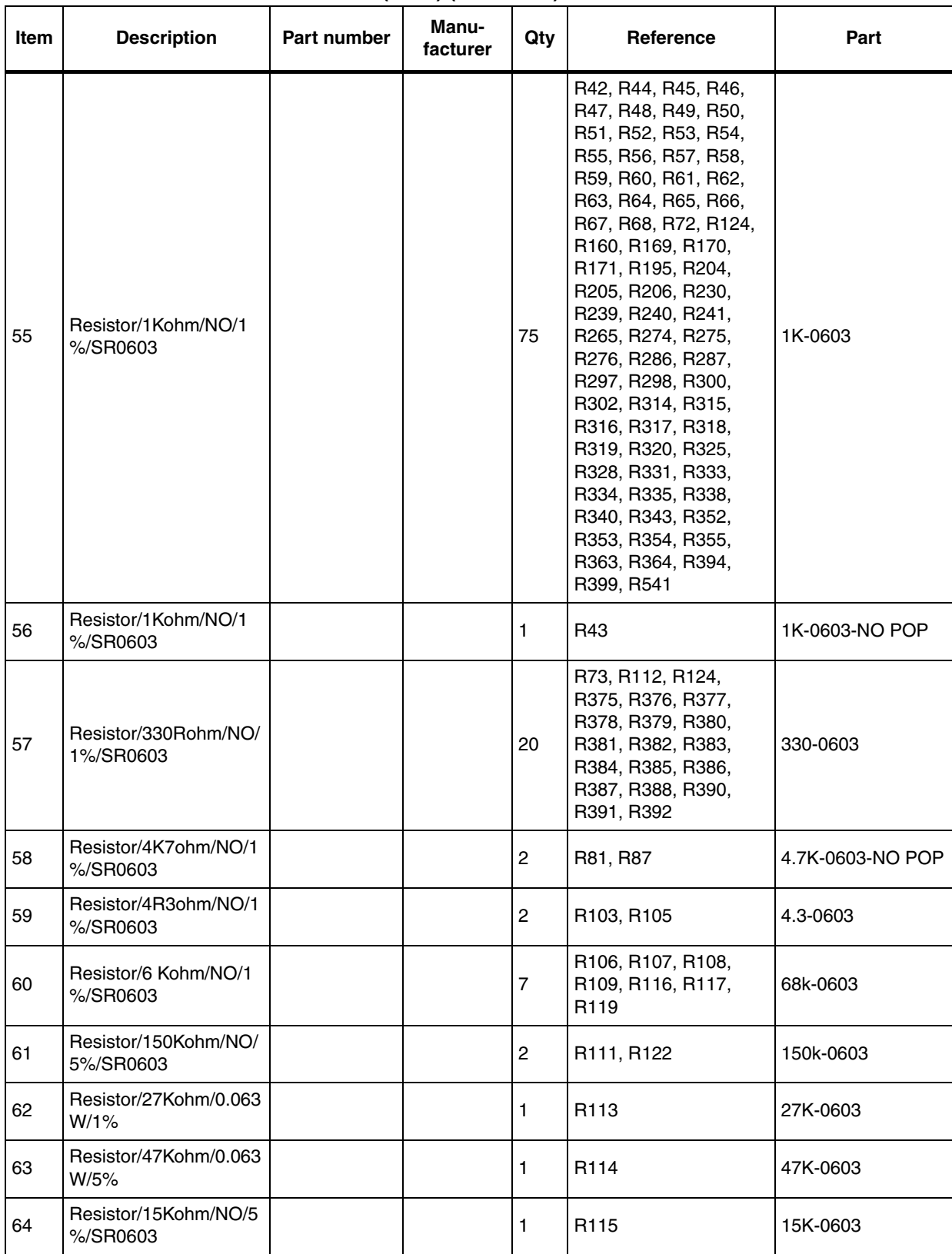

#### **Table 32. SPEAr310 bill of materials (BOM) (continued)**

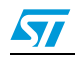

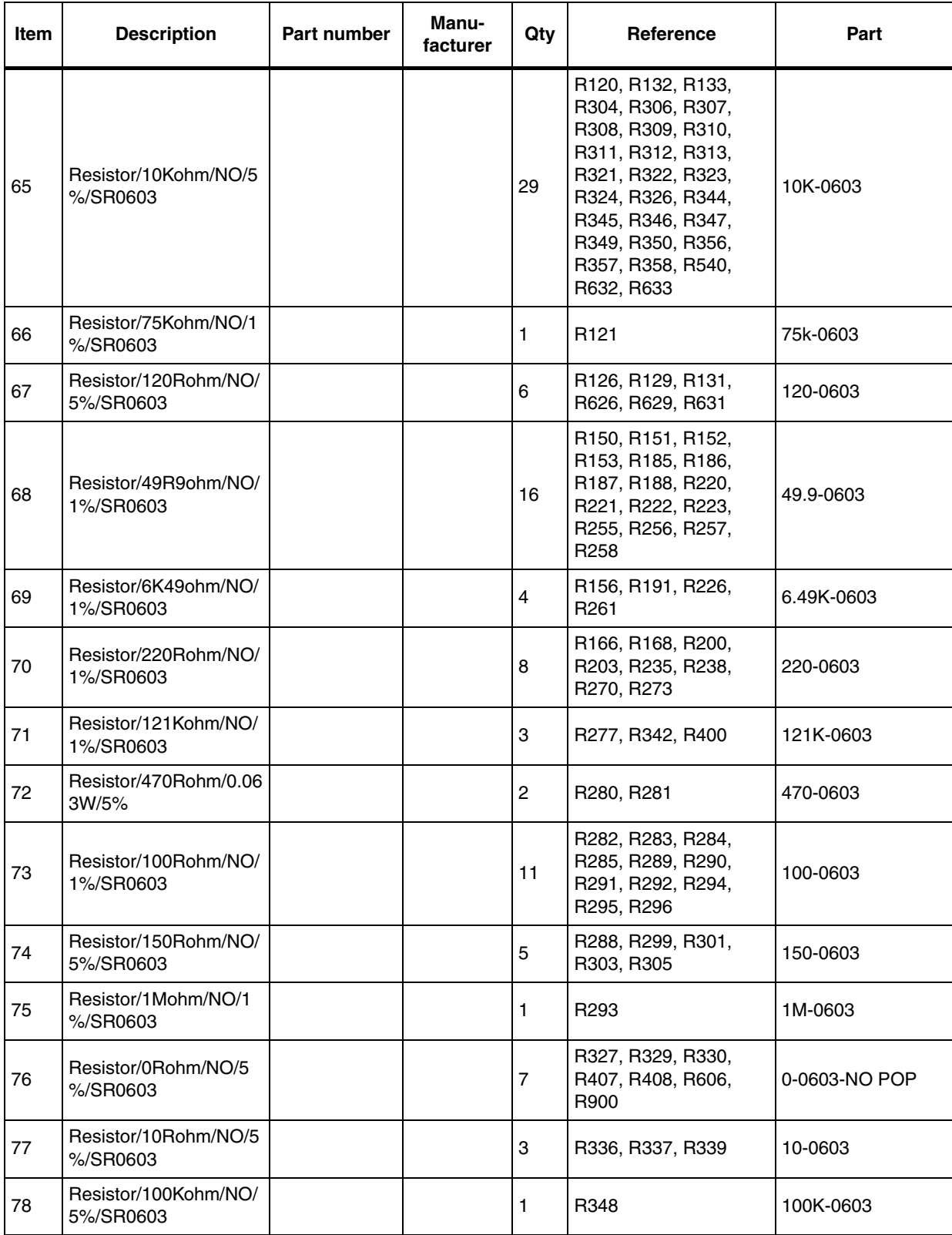

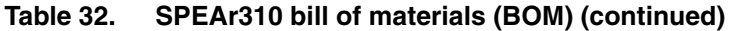

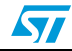

| Item | <b>Description</b>                                                      | Part number                                 | Manu-<br>facturer | Qty            | Reference                                                       | Part                          |
|------|-------------------------------------------------------------------------|---------------------------------------------|-------------------|----------------|-----------------------------------------------------------------|-------------------------------|
| 79   | Resistor/390Kohm/NO/<br>1%/SR0603                                       |                                             |                   | 1              | R351                                                            | 390K-0603                     |
| 80   | Resistor/43R2ohm/NO/<br>1%/SR0603                                       |                                             |                   | 1              | R360                                                            | 43.2-0603                     |
| 81   | Resistor/120Kohm/NO/<br>1%/SR0603                                       |                                             |                   | 1              | R406                                                            | 120 <sub>k</sub>              |
| 82   | Push button/4-<br>pin/6x6 mm/RA/TH                                      | <b>TS6601V</b>                              | Kingtek           | 1              | SW <sub>1</sub>                                                 | <b>PUSHBUTTOM</b>             |
| 83   | Slide switch/8<br>ways/1.27 mm<br>pitch/SMT                             | CHS-08TB1                                   | <b>COPAL</b>      | 1              | SW <sub>2</sub>                                                 | SW DIP-8                      |
| 84   | Slide switch/6<br>ways/1.27 mm<br>pitch/SMT                             | CHS-06TB1                                   | <b>COPAL</b>      | 1              | SW <sub>3</sub>                                                 | SW DIP-6                      |
| 85   | Test terminal/1.02 mm<br>hole/1-pin/TH                                  | 20-2137                                     | <b>VERO</b>       | 11             | TP1, TP2, TP3, TP4,<br>TP5, TP6, TP7, TP16,<br>TP17, TP19, TP20 | <b>TEST_POINT</b>             |
| 86   | Transformer/Dual<br>ports/1CT:1:0.8/T1/sop<br>16-50-370                 | TX1099                                      | <b>PULSE</b>      | 1              | T1                                                              | TRANS TX1099                  |
| 87   | Clock driver/3.3V<br>CMOS/1 input 10<br>output/QSOP20                   | PI49FCT3807<br><b>BQE</b>                   | Pericom           | 1              | U1                                                              | PI49FCT3807BQE+<br><b>AMX</b> |
| 88   | Oscillator 125 MHz                                                      |                                             |                   | 1              | U <sub>2</sub>                                                  | OSC-125MHz                    |
| 89   | CMOS switch/4<br>ways/QSOP16                                            | QS3125QG                                    | <b>IDT</b>        | 3              | U3, U36, U37                                                    | IDTQS3125QG                   |
| 90   | NAND Flash/8 Gbit/8<br>bit/3.3 V/TSOP48/                                | NAND08GW3<br>B <sub>2</sub> CN <sub>6</sub> | numonyx/S<br>T    | 1              | U <sub>4</sub>                                                  | NAND08GW3B2CN<br>6            |
| 91   | CMOS switch/10<br>ways/QSOP24                                           | QS3861QG                                    | IDT               | 1              | U <sub>5</sub>                                                  | IDTQS3861QG                   |
| 92   | Transceiver/E1/CEPT/L<br>QFP100                                         | DS21354L                                    | <b>MAXIM</b>      | 1              | U <sub>6</sub>                                                  | DS21354                       |
| 93   | Flash/64 Mbit/16 bit/3.3<br>V/boot block/TSOP48/                        | M28W640HC<br>T70N6E                         | numonyx           | $\mathbf{2}$   | U7, U10                                                         | M28W640HCT                    |
| 94   | D-type<br>latch/16 bit/TSSOP48                                          | 74LCX16373T<br>TR                           | <b>ST</b>         | $\overline{c}$ | U8, U9                                                          | 74LCX16373TTR                 |
| 95   | Reset IC/3V/SOT143-<br>4/RoHs                                           | STM811SW16<br>F                             | <b>ST</b>         | 1              | U11                                                             | <b>STM811</b>                 |
| 96   | Buffer/8 bit/TSSOP20                                                    | 74LCX244TT<br>R                             | <b>ST</b>         | 1              | U12                                                             | 74LCX244TTR                   |
| 97   | Switching Power/2.7 V-<br>5.5 V/1.5 V-1.8 V/3.9 A-<br>6.1 A/ QFPN48 7x7 | PM6641                                      | <b>ST</b>         | 1              | U13                                                             | PM6641                        |

**Table 32. SPEAr310 bill of materials (BOM) (continued)**

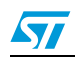

| Item | <b>Description</b>                                      | <b>Part number</b>            | Manu-<br>facturer | Qty            | Reference          | Part                     |
|------|---------------------------------------------------------|-------------------------------|-------------------|----------------|--------------------|--------------------------|
| 98   | LDO/15 Vmax/2.5 V/1<br>A/2%/SOT223                      | LD1117AS25<br><b>TR</b>       | <b>ST</b>         | 1.             | U15                | LD1117A                  |
| 99   | Transceiver/RS-<br>485/SO8                              | ST485CDR                      | <b>ST</b>         | $\overline{c}$ | U16, U60           | ST485C                   |
| 100  | Oscillator 8.192 MHz                                    |                               |                   | 1              | U17                | OSC 8.192MHz             |
| 101  | Transceiver/100Base-<br>TX PHY/TQFP48                   | <b>KSZ8041TL</b>              | Micrel            | 4              | U18, U19, U20, U21 | KSZ8041TL/KSZ80<br>41FTL |
| 102  | SPEAr310 LFBGA289                                       | SPEAr310                      | <b>ST</b>         | 1              | U22                | SPEAr310                 |
| 103  | DDR2/1 Gbit/BGA84                                       | MT47H64M16<br>HR <sub>3</sub> | Micron            | 1              | U23                | MT47H64M16HR             |
| 104  | Transceiver/100Base-<br>TX PHY/TQFP64                   | STE100P                       | <b>ST</b>         | 1              | U24                | STE100P_0                |
| 105  | Connector/RJ45                                          | HR911105A                     | Hanrun            | 1              | U25                | HR911105A                |
| 106  | Flash/64 Mbit/8 bit/SPI/<br>3.3 V/                      | M25P64-<br>VMF6PT             | <b>ST</b>         | 1              | U26                | M25P64                   |
| 107  | Battery<br>holder/3 V/220 mAh/<br>battery-holder-cr2032 | CR2032-2-1                    | Keyu              | 1              | U27                | BATT BR2032              |
| 108  | EEPROM/4 Kbit/8 bit/<br>12C                             | M24C04-<br>WMN6TP             | <b>ST</b>         | 1              | U28                | M24C04                   |
| 109  | Flash/4 Mbit/8 bit/SPI/<br>3.3V                         | M25P40-<br>VMN6T              | <b>ST</b>         | 1              | U29                | M25P40                   |
| 110  | Power MOSFET                                            | ST2052BDR                     | <b>ST</b>         | 1              | U31                | ST2052                   |
|      | Transceiver/RS-<br>232/SO16                             | ST3232CDR                     | <b>ST</b>         | 3              | U32, U33, U34      | ST3232CDC                |
| 112  | Oscillator 2.048 MHz/                                   |                               |                   | 1              | U35                | <b>OSC 2.048MHz</b>      |
| 113  | CPLD/10 ns/72 user<br>IOs/TQFP100/                      | XC9572XL-<br>10TQ100C         | Xilinx            | 1              | U38                | <b>XC9572XL</b>          |
| 114  | Inverter/1.65 5.5 V                                     | 74LVC1G14G<br>W               | <b>NXP</b>        | 2              | U40, U41           | 74LVC1G14                |
| 115  | Overvoltage protection                                  | STBP120BVD<br>K6F             | <b>ST</b>         | 1              | U61                | ST STBP120C              |
| 116  | 3-pin power jack<br>diameter 2.1 mm                     |                               |                   | 1              | VB1                | PWS-JACK                 |
| 117  | Crystal/25 MHz<br>/NO/1HC49                             |                               |                   | 1              | Y1                 | 25MHZ                    |
| 118  | Crystal/32.768 kHz/                                     |                               |                   | 1              | Y2                 | 32.768KHZ                |
| 119  | Crystal/24MHz/NO/HC<br>49                               |                               |                   | 1              | Y3                 | 24MHZ                    |

**Table 32. SPEAr310 bill of materials (BOM) (continued)**

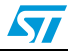

| <b>Item</b> | <b>Description</b>                  | Part number             | Manu-<br>facturer   | Qty | <b>Reference</b>                                                                                             | Part            |
|-------------|-------------------------------------|-------------------------|---------------------|-----|----------------------------------------------------------------------------------------------------|-----------------|
| 120         | Zener<br>Diode/5.6 V/0.5 A/0.5<br>w | MMSZ5232BT              | Onsemi              |     | Z1                                                                                                    | MMSZ5232BT1     |
| 121         | Bat/3V/220 mAh/CR20<br>32           | CR2032                  | <b>TMMQ</b>         |     |                                                                                                    |                 |
| 122         | LED/RED/SLED0805                    |                         |                     | 2   | D <sub>2</sub> , D <sub>3</sub>                                                                              | RED-NO POP      |
| 123         | Resistor/680Rohm/NO/<br>1%          | SZDZ6201CR<br>0603F680R | <b>ROYALOH</b><br>м | 16  | R73, R112, R375,<br>R376, R377, R378,<br>R379, R380, R381,<br>R382, R383, R384,<br>R385, R386, R387,<br>R388 | 680-0603        |
| 124         | Resistor/330Rohm/NO/<br>1%          |                         |                     | 2   | R390, R391                                                                                                   | 330-0603-NO POP |

**Table 32. SPEAr310 bill of materials (BOM) (continued)**

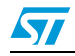

## <span id="page-41-0"></span>**Appendix A Licence agreements**

#### **DEMO PRODUCT LICENSE AGREEMENT**

**By using this Demonstration Product, You are agreeing to be bound by the terms and conditions of this agreement. Do not use this Demonstration Product until You have read and agreed to the following terms and conditions. The use of the Demonstration Product implies automatically the acceptance of the following terms and conditions.**

**LICENSE**. STMicroelectronics ("ST") grants You the right to use the enclosed demonstration board offering limited features only to evaluate and test ST products, including any incorporated and/or accompanying demo software, components and documentation identified with the order code "EVALSPEAr310" (collectively, the "Demo Product") solely only for your evaluation and testing purposes. The Demo Product shall not be, in any case, directly or indirectly assembled as a part in any production of Yours as it is solely developed to serve demonstration purposes and has no direct function and is not a finished product. Certain demo software included with the Demo Product may be covered under a separate accompanying end user license agreement, in which case the terms and conditions of such end user license agreement shall apply to that demonstration software.

**DEMO PRODUCT STATUS**. The Demo Product is offering limited features allowing You only to evaluate and test the ST products. You are not authorized to use the Demo Product in any production system, and may not be offered for sale or lease, or sold, leased or otherwise distributed. If the Demo Product is incorporated in a demonstration system, the demonstration system may be used by You solely for your evaluation and testing purposes. Such demonstration system may not be offered for sale or lease or sold, leased or otherwise distributed and must be accompanied by a conspicuous notice as follows: "This device is not, and may not be, offered for sale or lease, or sold or leased or otherwise distributed".

**OWNERSHIP AND COPYRIGHT**. Title to the Demo Product, demo software, related documentation and all copies thereof remain with ST and/or its licensors. You may not remove the copyrights notices from the Demo Product. You may make one (1) copy of the software for back-up or archival purposes provided that You reproduce and apply to such copy any copyright or other proprietary rights notices included on or embedded in the demonstration software. You agree to prevent any unauthorized copying of the Demo Product, demonstration software and related documentation.

**RESTRICTIONS**. You may not sell, assign, sublicense, lease, rent or otherwise distribute the Demo Product for commercial purposes (unless you are an authorized ST distributor provided that all the other clauses of this DEMO

**PRODUCT LICENSE AGREEMENT** shall apply entirely), in whole or in part, or use Demo Product in production system. Except as provided in this Agreement or in the Demo Product's documentation, You may not reproduce the demonstration software or related documentation, or modify, reverse engineer, de-compile or disassemble the demonstration software, in whole or in part.

**You warrant to ST that the Demo Product will be used and managed solely and exclusively in a laboratory by skilled professional employees of Yours with proven expertise in the use and management of such products and that the Demo Product shall be used and managed according to the terms and conditions set forth in the related documentation provided with the Demo Product.**

**According to European Semiconductor Industry Association (ESIA) letter, "ESIA Response on WEEE Review (May 2008) of the Directive 2002/96/EC on Waste Electrical and Electronic Equipment (WEEE)"; Semiconductor products and evaluation & demonstration boards are not in the scope of the Directive 2002/96/EC of the European Parliament and of the Council on waste electrical and electronic equipment (WEEE). Consequently aforementioned products do not have to be registered nor are they subject to the subsequent obligations.**

**NO WARRANTY**. The Demo Product is provided "as is" and "with all faults" without warranty of any kind expressed or implied. ST and its licensors expressly disclaim all warranties, expressed, implied or otherwise, including without limitation, warranties of merchantability, fitness for a particular purpose and non-infringement of intellectual property rights. ST does not warrant that the use in whole or in part of the Demo Product will be interrupted or error free, will meet your requirements, or will operate with the combination of hardware and software selected by You. You are responsible for determining whether the Demo Product will be suitable for your intended use or application or will achieve your intended results.

ST shall not have any liability in case of damages, losses, claims or actions anyhow caused from combination of the Demo Product with another product, board, software or device.

ST has not authorized anyone to make any representation or warranty for the Demo Product, and any technical, applications or design information or advice, quality characterization, reliability data or other services provided by ST shall not constitute any representation or warranty by ST or alter this disclaimer or warranty, and in no additional obligations or liabilities shall arise from ST's providing such information or services. ST does not assume or authorize any other person to assume for it any other liability in connection with its Demo Products.

All other warranties, conditions or other terms implied by law are excluded to the fullest extent permitted by law.

**LIMITATION OF LIABILITIES**. In no event ST or its licensors shall be liable to You or any third party for any indirect, special, consequential, incidental, punitive damages or other damages (including but not limited to, the cost of labour, requalification, delay, loss of profits, loss of revenues, loss of data, costs of procurement of substitute goods or services or the

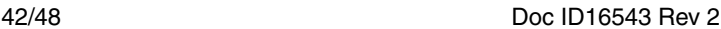

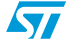

like) whether based on contract, tort, or any other legal theory, relating to or in connection with the Demo Product, the documentation or this Agreement, even if ST has been advised of the possibility of such damages. In no event shall ST's aggregate liability to You or any third party under this agreement for any cause action, whether based on contract, tort, or any other legal theory, relating to or in connection with the Demo Product, the documentation or this agreement shall exceed the purchase price paid for the Demo Product if any.

**TERMINATION**. ST may terminate this license at any time if You are in breach of any of its terms and conditions. Upon termination, You will immediately destroy or return all copies of the demo software and documentation to ST.

**APPLICABLE LAW AND JURISDICTION**. In case of dispute and in the absence of an amicable settlement, the only competent jurisdiction shall be the Courts of Geneva, Switzerland. The applicable law shall be the law of Switzerland. The UN Convention on contracts for the International Sales of Goods shall not apply to these General Terms and Conditions of Sale.

**SEVERABILITY**. If any provision of this agreement is or becomes, at any time or for any reason, unenforceable or invalid, no other provision of this agreement shall be affected thereby, and the remaining provisions of this agreement shall continue with the same force and effect as if such unenforceable or invalid provisions had not been inserted in this Agreement.

**WAIVER**. The waiver by either party of any breach of any provisions of this Agreement shall not operate or be construed as a waiver of any other or a subsequent breach of the same or a different provision.

**RELATIONSHIP OF THE PARTIES**. Nothing in this Agreement shall create, or be deemed to create, a partnership or the relationship of principal and agent or employer and employee between the Parties. Neither Party has the authority or power to bind, to contract in the name of or to create a liability for the other in any way or for any purpose.

**RECYCLING. The Demo Product is not to be disposed as an urban waste. At the end of its life cycle, differentiated waste collection must be followed, as stated in the directive 2002/96/EC.**

In all the countries belonging to the European Union (EU Dir. 2002/96/EC) and those following differentiated recycling, the Demo Product is subject to differentiated recycling at the end of its life cycle, therefore:

It is forbidden to dispose the Demo Product as an undifferentiated waste or with other domestic wastes. Consult the local authorities for more information on the proper disposal channels.

It is mandatory to sort the demo product and deliver it to the appropriate collection centers, or, when possible, return the demo product to the seller.

An incorrect Demo Product disposal may cause damage to the environment and is punished by the law.

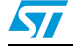

#### **SOFTWARE LICENSE AGREEMENT**

**This Software License Agreement ("Agreement") is displayed for You to read prior to downloading and using the Licensed Software. If you choose not to agree with these provisions, do not download or install the enclosed Licensed Software and the related documentation and design tools. By using the Licensed Software, You are agreeing to be bound by the terms and conditions of this Agreement. Do not use the Licensed Software until You have read and agreed to the following terms and conditions. The use of the Licensed Software implies automatically the acceptance of the following terms and conditions.**

#### **DEFINITIONS**

Licensed Software: means the enclosed demonstration software and all the related documentation and design tools licensed in the form of object and/or source code as the case maybe.

**Product**: means a product or a system that includes or incorporates solely and exclusively an executable version of the Licensed Software and provided further that such Licensed

Software executes solely and exclusively on ST products.

#### **LICENSE**

STMicroelectronics ("ST") grants You a non-exclusive, worldwide, non-transferable (whether by assignment, law, sublicense or otherwise), revocable, royalty-free limited license to:

(i) make copies, prepare derivatives works, display internally and use internally the source code version of the Licensed Software for the sole and exclusive purpose of developing executable versions of such Licensed Software only for use with the Product;

(ii) make copies, prepare derivatives works, display internally and use internally object code versions of the Licensed Software for the sole purpose of designing, developing and manufacturing the Products;

(iii) make, use, sell, offer to sell, import or otherwise distribute Products.

#### **OWNERSHIP AND COPYRIGHT**

Title to the Licensed Software, related documentation and all copies thereof remain with ST and/or its licensors. You may not remove the copyrights notices from the Licensed Software.

You may make one (1) copy of the Licensed Software for back-up or archival purposes provided that You reproduce and apply to such copy any copyright or other proprietary rights notices included on or embedded in the Licensed Software. You agree to prevent any unauthorized copying of the Licensed Software and related documentation.

#### **RESTRICTIONS**

Unless otherwise explicitly stated in this Agreement, You may not sell, assign, sublicense, lease, rent or otherwise distribute the Licensed for commercial purposes, in whole or in part purposes (unless you are an authorized ST distributor provided that all the other clauses of this DEMO PRODUCT LICENSE AGREEMENT shall apply entirely).

You acknowledge and agree that any use, adaptation translation or transcription of the

Licensed Software or any portion or derivative thereof, for use with processors manufactured by or for an entity other than ST is a material breach of this Agreement and requires a separate license from ST. No source code and/or object code relating to and/or based upon Licensed Software is to be made available by You to any third party for whatever reason.

You acknowledge and agrees that the protection of the source code of the Licensed Software warrants the imposition of security precautions and You agree to implement reasonable security measures to protect ST's proprietary rights in the source code of the Licensed Software. You shall not under any circumstances copy, duplicate or otherwise reproduce the source code of the Licensed Software in any manner, except as reasonably necessary to exercise Your rights hereunder and make one back-up copy. You are granted the right to make one archival or backup copy of the source code of the Licensed Software, which copy shall be marked as an archival copy and as the confidential information of ST. Access to the source code of the Licensed Software shall be restricted to only those of Your employees with a need-to-know for the purpose of this Agreement.

You will not under any circumstances permit the source code of the Licensed Software in any form or medium (including, but not limited to, hard copy or computer print-out) to be removed from your official premises as you have informed us. The source code of the Licensed Software must remain inside your official premises, as you have informed us. You will lock the source code of the Licensed Software and all copies thereof in a secured storage inside your official premises at all times when the source code of the Licensed Software is not being used as permitted under this Agreement.

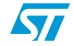

You will inform all Your employees who are given access to the source code of the Licensed Software of the foregoing requirements, and You will take all reasonable precautions to ensure and monitor their compliance with such requirements. You agree to promptly notify ST in the event of a violation of any of the foregoing, and to cooperate with ST to take any remedial action appropriate to address the violation. You shall keep accurate records with respect to its use of the source code of the Licensed Software. In the event ST demonstrates to You a reasonable belief that the source code of the Licensed Software has been used or distributed in violation of this Agreement, ST may by written notification request certification as to whether such unauthorized use or distribution has occurred. You shall reasonably cooperate and assist ST in its determination of whether there has been unauthorized use or distribution of the source code of the Licensed Software and will take appropriate steps to remedy any unauthorized use or distribution.

You agree that ST shall have the right (where ST reasonably suspects that the terms and conditions of this Agreement with reference to Restriction clause have not been complied with) upon reasonable notice to enter Your official premises in order to verify your compliance with this Restriction clause.

#### **NO WARRANTY**

The Licensed Software is provided "as is" and "with all faults" without warranty of any kind expressed or implied. ST and its licensors expressly disclaim all warranties, expressed, implied or otherwise, including without limitation, warranties of merchantability, fitness for a particular purpose and non-infringement of intellectual property rights. ST does not warrant that the use in whole or in part of the Licensed Software will be interrupted or error free, will meet your requirements, or will operate with the combination of hardware and software selected by You.

You are responsible for determining whether the Licensed Software will be suitable for your intended use or application or will achieve your intended results. ST has not authorized anyone to make any representation or warranty for the Licensed Software, and any technical, applications or design information or advice, quality characterization, reliability data or other services provided by ST shall not constitute any representation or warranty by ST or alter this disclaimer or warranty, and in no additional obligations or liabilities shall arise from ST's providing such information or services. ST does not assume or authorize any other person to assume for it any other liability in connection with its Licensed Software.

Nothing contained in this Agreement will be construed as:

(i) a warranty or representation by ST to maintain production of any ST device or other hardware or software with which the Licensed Software may be used or to otherwise maintain or support the Licensed Software in any manner; and

(ii) a commitment from ST and/or its licensors to bring or prosecute actions or suits against

third parties for infringement of any of the rights licensed hereby, or conferring any rights to bring or prosecute actions or suits against third parties for infringement. However, ST has the right to terminate this Agreement immediately upon receiving notice of any claim, suit or proceeding that alleges that the Licensed Software or your use or distribution of the Licensed

Software infringes any third party intellectual property rights.

All other warranties, conditions or other terms implied by law are excluded to the fullest extent permitted by law.

#### **LIMITATION OF LIABILITIES**

In no event ST or its licensors shall be liable to You or any third party for any indirect, special, consequential, incidental, punitive damages or other damages (including but not limited to, the cost of labour, re-qualification, delay, loss of profits, loss of revenues, loss of data, costs of procurement of substitute goods or services or the like) whether based on contract, tort, or any other legal theory, relating to or in connection with the Licensed Software, the documentation or this Agreement, even if ST has been advised of the possibility of such damages.

In no event shall ST's liability to You or any third party under this Agreement, including any claim with respect of any third party intellectual property rights, for any cause of action exceed

100 US\$. This section does not apply to the extent prohibited by law. For the purposes of this section, any liability of ST shall be treated in the aggregate.

#### **TERMINATION**

ST may terminate this license at any time if You are in breach of any of its terms and conditions. Upon termination, You will immediately destroy or return all copies of the software and documentation to ST.

#### **APPLICABLE LAW AND JURISDICTION**

In case of dispute and in the absence of an amicable settlement, the only competent jurisdiction shall be the Courts of Geneva, Switzerland. The applicable law shall be the law of Switzerland.

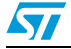

Doc ID16543 Rev 2 45/48

#### **SEVERABILITY**

If any provision of this agreement is or becomes, at any time or for any reason, unenforceable or invalid, no other provision of this agreement shall be affected thereby, and the remaining provisions of this agreement shall continue with the same force and effect as if such unenforceable or invalid provisions had not been inserted in this Agreement.

#### **WAIVER**

The waiver by either party of any breach of any provisions of this Agreement shall not operate or be construed as a waiver of any other or a subsequent breach of the same or a different provision.

#### **RELATIONSHIP OF THE PARTIES**

Nothing in this Agreement shall create, or be deemed to create, a partnership or the relationship of principal and agent or employer and employee between the Parties. Neither Party has the authority or power to bind, to contract in the name of or to create a liability for the other in any way or for any purpose.

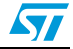

# <span id="page-46-0"></span>**Revision history**

<span id="page-46-1"></span>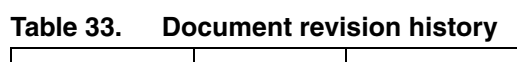

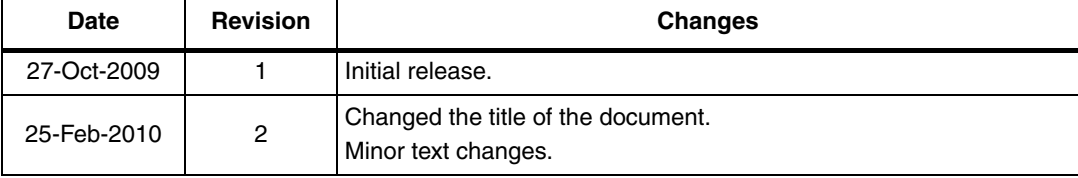

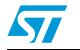

#### **Please Read Carefully:**

Information in this document is provided solely in connection with ST products. STMicroelectronics NV and its subsidiaries ("ST") reserve the right to make changes, corrections, modifications or improvements, to this document, and the products and services described herein at any time, without notice.

All ST products are sold pursuant to ST's terms and conditions of sale.

Purchasers are solely responsible for the choice, selection and use of the ST products and services described herein, and ST assumes no liability whatsoever relating to the choice, selection or use of the ST products and services described herein.

No license, express or implied, by estoppel or otherwise, to any intellectual property rights is granted under this document. If any part of this document refers to any third party products or services it shall not be deemed a license grant by ST for the use of such third party products or services, or any intellectual property contained therein or considered as a warranty covering the use in any manner whatsoever of such third party products or services or any intellectual property contained therein.

**UNLESS OTHERWISE SET FORTH IN ST'S TERMS AND CONDITIONS OF SALE ST DISCLAIMS ANY EXPRESS OR IMPLIED WARRANTY WITH RESPECT TO THE USE AND/OR SALE OF ST PRODUCTS INCLUDING WITHOUT LIMITATION IMPLIED WARRANTIES OF MERCHANTABILITY, FITNESS FOR A PARTICULAR PURPOSE (AND THEIR EQUIVALENTS UNDER THE LAWS OF ANY JURISDICTION), OR INFRINGEMENT OF ANY PATENT, COPYRIGHT OR OTHER INTELLECTUAL PROPERTY RIGHT.**

**UNLESS EXPRESSLY APPROVED IN WRITING BY AN AUTHORIZED ST REPRESENTATIVE, ST PRODUCTS ARE NOT RECOMMENDED, AUTHORIZED OR WARRANTED FOR USE IN MILITARY, AIR CRAFT, SPACE, LIFE SAVING, OR LIFE SUSTAINING APPLICATIONS, NOR IN PRODUCTS OR SYSTEMS WHERE FAILURE OR MALFUNCTION MAY RESULT IN PERSONAL INJURY, DEATH, OR SEVERE PROPERTY OR ENVIRONMENTAL DAMAGE. ST PRODUCTS WHICH ARE NOT SPECIFIED AS "AUTOMOTIVE GRADE" MAY ONLY BE USED IN AUTOMOTIVE APPLICATIONS AT USER'S OWN RISK.**

Resale of ST products with provisions different from the statements and/or technical features set forth in this document shall immediately void any warranty granted by ST for the ST product or service described herein and shall not create or extend in any manner whatsoever, any liability of ST.

ST and the ST logo are trademarks or registered trademarks of ST in various countries.

Information in this document supersedes and replaces all information previously supplied.

The ST logo is a registered trademark of STMicroelectronics. All other names are the property of their respective owners.

© 2010 STMicroelectronics - All rights reserved

STMicroelectronics group of companies

Australia - Belgium - Brazil - Canada - China - Czech Republic - Finland - France - Germany - Hong Kong - India - Israel - Italy - Japan - Malaysia - Malta - Morocco - Philippines - Singapore - Spain - Sweden - Switzerland - United Kingdom - United States of America

**www.st.com**

48/48 Doc ID16543 Rev 2

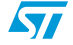